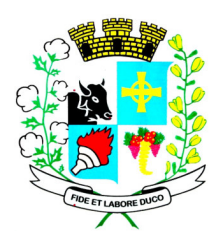

#### **PREGÃO PRESENCIAL 03/2021**

#### **PROCESSO Nº 16/2021**

#### **1 - PREÂMBULO**

1.1 O Senhor **ANDERSON JOSÉ BETIO**, Prefeito do Município de Santo Expedito, Estado de São Paulo, usando a competência que lhe é atribuída, torna público que está instaurando licitação na modalidade **PREGÃO PRESENCIAL, DO TIPO MENOR PREÇO GLOBAL**, objetivando a Contratação de empresa especializada em locação de software de sistema integrado de gestão pública nas áreas de contabilidade publica, tesouraria, licitação, patrimônio, recursos humanos, tributação, nota fiscal eletrônica, saúde/farmácia, compras, contas e audesp, com treinamento e suporte técnico, que reger-se-á pela Lei Federal nº 10.520, de 17 de julho de 2002, regulamentada pelo Decreto Municipal nº 1458/2007, Lei Municipal nº 1.374/2010, de 14 de dezembro de 2010, aplicando-se subsidiariamente, no que couberem, as disposições da Lei Federal nº 8.666, de 21 de junho de 1993, com suas alterações posteriores, pela Lei Complementar nº. 123, de 14 de dezembro de 2006, alterada pela Lei 147, de 07 de Agosto de 2014 e demais normas regulamentares aplicáveis à espécie.

1.2 A sessão de processamento do Pregão será realizada na Prefeitura Municipal de Santo Expedito, sito a Avenida Barão do Rio Branco, n° 472, Centro, iniciando-se no dia **16 de Abril de 2021, às 09h00min** com o recebimento dos envelopes, onde após o credenciamento os fornecedores rubricarão os envelopes dos credenciados.

1.3 Os envelopes contendo a proposta e os documentos de habilitação serão recebidos no endereço acima mencionado, após o credenciamento dos interessados que se apresentarem para participar do certame.

1.4 Não havendo expediente ou ocorrendo qualquer fato superveniente que impeça a realização do certame na data marcada, a sessão será automaticamente transferida para o primeiro dia útil subseqüente, no mesmo horário e local anteriormente estabelecido, desde que não haja comunicação oficial em contrário.

1.5 O presente edital poderá ser consultado por qualquer interessado no Departamento de Licitação junto ao endereço mencionado no item 1.2, das 08:00 as 11:00 e das 13:00 as 17:00 horas, ou ainda solicitado pelo email: licitação@santoexpedito.sp.gov.br

#### **2 - DO OBJETO**

2.1 A presente licitação tem como objeto a "Contratação de empresa especializada em locação de licença de uso de software, por prazo determinado de sistema integrado de gestão pública, com treinamento e suporte técnico, em conformidade com as especificações/quantitativos constantes do folheto descritivo do **ANEXO I** deste Edital".

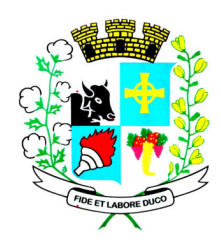

### **3 - DA PARTICIPAÇÃO**

3.1 Poderão participar do certame todos os interessados do ramo de atividade pertinente ao objeto da contratação que preencherem as condições de credenciamento constantes deste Edital.

3.2 Não será admitida nesta licitação a participação de empresas que possuam nos seus quadros, funcionários ou servidores do MUNICIPIO DE SANTO EXPEDITO.

3.3 Não poderão participar empresas estrangeiras que não funcionem no País, nem aqueles que tenham sido declarados inidôneos para licitar ou contratar com a Administração Pública.

3.3.1 Permitida a participação de empresas que estejam em recuperação judicial, das quais poderá ser exigida a apresentação durante a fase de habilitação, do Plano de Recuperação já homologado pelo juízo competente e em pleno vigor, sem prejuízo do atendimento a todos os requisitos de habilitação econômico-financeira estabelecidos no edital. (Súmula 50 TCESP).

3.4 O representante da licitante que não se credenciar perante o Pregoeiro ficará impedido de participar da fase de lances verbais, de negociação de preços, de declarar a intenção de interpor recurso, de renunciar ao direito de interposição de recursos, enfim, para representar a licitante durante a reunião de abertura dos envelopes "Proposta de Preços" ou "Documentação" relativos a este Pregão.

3.5 Nesse caso, a licitante ficará excluída da etapa de lances verbais, sendo mantido, porém, o seu preço apresentado na proposta escrita, para efeito de ordenação das propostas e apuração do menor preço.

#### **4 – DA PARTICIPAÇÃO DAS MICROEMPRESAS E EMPRESAS DE PEQUENO PORTE**

**4.1 As microempresas, empresas de pequeno porte, por ocasião da participação neste certame, e em conformidade com o que dispõe a Lei Complementar n° 123/2006, deverão apresentar toda a documentação exigida no item 8 para efeito de comprovação de regularidade fiscal, no envelope 2 –HABILITAÇÃO, mesmo que esta apresente alguma restrição;**

**4.2 Havendo alguma restrição na comprovação da regularidade fiscal, será assegurado o prazo de 05 (cinco) dias úteis, cujo termo inicial corresponderá ao momento em que o proponente for declarado o vencedor, prorrogáveis por igual período, a critério da Administração Pública, para a regularização da documentação, pagamento ou parcelamento de débito, e emissão de eventuais certidões negativas ou positivas com efeito de negativa;**

**4.3 A não regularização da documentação, dentro do prazo previsto no item acima, implicará na decadência do direito à contratação, sem prejuízo das sanções previstas neste Edital, sendo facultado à administração convocar os licitantes remanescentes, na ordem de classificação, para assinatura do contrato.** 

#### **5 - DO CREDENCIAMENTO E RECEBIMENTO DAS DECLARAÇÕES E DOS ENVELOPES**

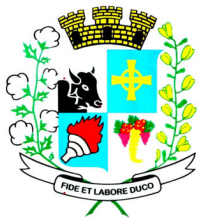

5.1 No dia, hora e local fixados no item 1.2 deste Edital será realizada a Sessão Pública de Abertura e Julgamento, oportunidade em que as proponentes farão o credenciamento dos eventuais participantes do pregão mediante a apresentação abaixo relacionada, **que deverá estar fora dos envelopes.** 

5.2 Para o credenciamento deverão ser apresentados os seguintes documentos:

- a)**TRATANDO-SE DE REPRESENTANTE LEGAL:** O estatuto social, contrato social ou outro instrumento de registro comercial, registrado na Junta Comercial, **em cópia autenticada ou cópia simples acompanhada do original para autenticação durante a sessão**, no qual estejam expressos seus poderes para exercerem direitos e assumir obrigações em decorrência de tal investidura;
- b)**TRATANDO-SE DE PROCURADOR:** A procuração por instrumento público, **em original ou cópia autenticada**, ou particular, **em original ou cópia autenticada, com firma reconhecida**, da qual constem poderes específicos para formular lances verbais, negociar preço, oferecer descontos, interpor recursos e desistir de sua interposição e praticar todos os demais atos pertinentes ao certame, nos moldes do Anexo II deste Edital, acompanhado do correspondente documento, dentre os indicados na alínea "a", que comprove os poderes do mandante para a outorga.

5.3 Na hipótese de não constar o prazo de validade nas **procurações** apresentadas, o Município de SANTO EXPEDITO, aceitará como válidas as expedidas até 30 (trinta) dias anteriores à data de apresentação das propostas.

5.4 O representante legal e o procurador deverão identificar-se exibindo a Carteira de Identidade ou outro documento equivalente, que contenha fotografia. Será admitido apenas **01 (um)** representante para cada licitante credenciada, sendo que cada um deles poderá representar apenas uma credenciada.

5.5 O representante legal e o procurador deverão identificar-se exibindo documento oficial de identificação que contenha foto.

5.6 **Declaração de cumprimento dos requisitos de habilitação** assinada pelo representante legal da empresa licitante, conforme modelo constante do **Anexo IV.** 

5.7 **Declaração de Enquadramento de ME ou EPP** assinada conjuntamente pelo representante legal da empresa licitante ou pelo contador responsável, elaborada conforme modelo constante do **Anexo VIII.** 

5.8 O representante legal da licitante que não se credenciar perante o Pregoeiro ficará impedido de participar da fase de lances verbais, de negociação de preços e de declarar a intenção de interpor recurso, mantido o preço apresentado na sua proposta escrita, para efeito de ordenação das propostas e apuração do menor preço.

5.9 A **ausência** da entrega da **Declaração de Cumprimento dos Requisitos de Habilitação** prevista no item 5.6 ou a apresentação em desconformidade com a exigência prevista inviabilizará a

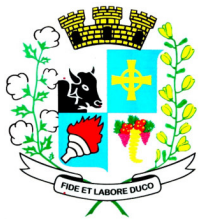

participação da proponente neste Pregão, **impossibilitando**, em conseqüência, o recebimento dos envelopes contendo a Proposta de Preços e os Documentos de Habilitação.

5.10 As microempresas, empresas de pequeno porte ou o micro empreendedor individual para se beneficiar do regime diferenciado e favorecido concedido pela Lei Complementar nº 123/06, deverão apresentar **exclusivamente** nesta oportunidade a **Declaração de Enquadramento de Me ou Epp** prevista no item 5.7.

5.11 Encerrada a fase de credenciamento não mais serão admitidos novos proponentes

#### **6 - DA FORMA DE APRESENTAÇÃO DA PROPOSTA E DOS DOCUMENTOS DE HABILITAÇÃO**

6.1 A proposta e os documentos para habilitação deverão ser apresentados, separadamente, em 2 envelopes fechados e indevassáveis, contendo em sua parte externa, além do nome da proponente, os seguintes dizeres:

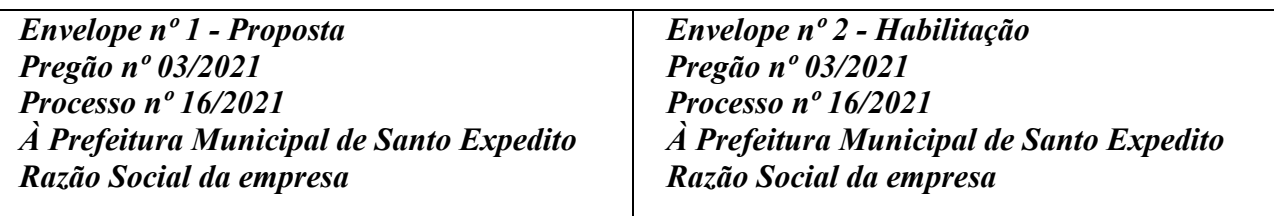

6.2 A proposta deverá ser elaborada em papel timbrado da empresa e redigida em língua portuguesa, salvo quanto às expressões técnicas de uso corrente, sem rasuras, emendas, borrões ou entrelinhas e ser datada e assinada pelo representante legal da licitante ou pelo procurador, juntando-se a procuração.

6.3 Os documentos necessários à habilitação deverão ser apresentados em original, por qualquer processo de cópia autenticada por Tabelião de Notas ou cópia acompanhada do original para autenticação pelo Pregoeiro ou por membro da Equipe de Apoio.

#### **7 - DO CONTEÚDO DO ENVELOPE PROPOSTA**

7.1 A proposta de preço deverá conter os seguintes elementos:

- **a)** nome, endereço, CNPJ e inscrição estadual;
- **b)** número do processo e do Pregão;
- **c)** descrição do objeto da presente licitação, em conformidade com as especificações do folheto descritivo deste Edital;
- **d)** preço unitário e total, por item, em moeda corrente nacional, em algarismo, indicando o valor total geral por extenso no final da proposta, considerando duas casas decimais após a vírgula, sem inclusão de qualquer encargo financeiro ou previsão inflacionária.
- **e) Nos preços propostos deverão estar incluídos, além do lucro, todas as despesas e custos: transportes, tributos de qualquer natureza e todas as despesas, diretas ou indiretas, relacionadas com o fornecimento do objeto da presente licitação.**

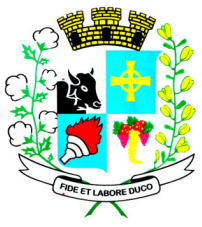

Avenida Barão do Rio Branco nº 472 - CEP 19190-000 - Fone/Fax (18) 3267-1121 CNPJ: 46.439.113/0001-99

- **f)** prazo de validade da proposta de no mínimo 60 dias. (*OBS: o artigo 6° da Lei 10.520/2002 estabelece como padrão o prazo de 60 dias, facultada à autoridade competente a fixação de prazo diverso*).
- 7.2 Não será admitida cotação inferior à quantidade prevista neste Edital.

### **7.3 IMPORTANTE:**

7.3.1 É facultada ao pregoeiro a solicitação de informações referentes aos serviços objeto desta licitação, visando verificação das características no período de 03 (três) dias úteis, a contar da data da reunião.

7.3.2 Nos valores que forem propostos serão consideradas as seguintes regras:

- a) Quanto à fração relativa aos centavos, apenas os numerais correspondentes às duas primeiras casas decimais que se seguirem à vírgula, sem qualquer tipo de arredondamento;
- b) Discrepância entre os valores expressos em numerais e por extenso, vale este último;
- c) Discrepância entre o valor unitário e o global, vale apenas o primeiro.
- d) Serão corrigidos automaticamente pelo Pregoeiro quaisquer erros de:
- e) Soma e/ou multiplicação;
- f) Falta de data e/ou rubrica da proposta poderá ser suprida pelo representante legal presente à reunião de abertura do Pregão;
- g) A falta do CNPJ e/ou endereço completo poderá também ser preenchida pelos dados constantes dos documentos apresentados dentro do envelope de "documentos para habilitação".

### **8 - DO CONTEÚDO DO ENVELOPE "DOCUMENTOS PARA HABILITAÇÃO"**

8.1 Os documentos necessários à habilitação deverão ser apresentados em original, autenticados por cartório ou ainda poderão ser autenticados pelo pregoeiro ou sua Equipe de Apoio, mediante apresentação do original.

### **8.1.2 - REGULARIDADE FISCAL**

8.1.3 Prova de inscrição no Cadastro Geral de Contribuintes (CNPJ);

8.1.4 Prova de inscrição no Cadastro Estadual ou Municipal, se houver, relativo ao domicílio ou sede do licitante, pertinente ao seu ramo de atividade e compatível com o objeto contratual;

8.1.5 Prova de regularidade com a Fazenda Federal, Estadual e Municipal do domicílio, ou sede do licitante, ou outra equivalente na forma da lei;

Para efeito de análise dos documentos tratados neste subitem, entende-se como prova de regularidade:

- a) Fazenda Federal deverá ser atendida pela apresentação do seguinte documento: Certidão Conjunta Negativa ou Positiva com efeito de Negativa de débitos relativos a Tributos e Contribuições Federais e quanto à Divida Ativa da União, **inclusive débitos previdenciários** administrados pela Secretaria da Receita Federal;
- b) Fazenda Estadual deverá ser atendida mediante Certidão Negativa ou Positiva com efeitos de Negativa de Débitos Tributários da Dívida Ativa do Estado ;

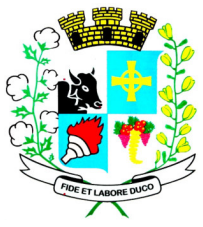

Avenida Barão do Rio Branco nº 472 - CEP 19190-000 - Fone/Fax (18) 3267-1121 CNPJ: 46.439.113/0001-99

c) Fazenda Municipal – deverá ser atendida pela Certidão Negativa ou Positiva com efeitos de Negativa de Débitos Municipais da sede da licitante.

8.1.6 Prova de regularidade relativa ao Fundo de Garantia por Tempo de Serviço - FGTS demonstrando situação regular no cumprimento dos encargos sociais instituídos por Lei, mediante a apresentação de Certificado de Regularidade de Situação perante o Fundo de Garantia por Tempo de Serviço - FGTS

8.1.7 Certidão Negativa de Débitos Trabalhistas (CNDT) ou Positiva com efeito de Negativa, expedida eletronicamente, para comprovar a inexistência de Débitos inadimplidos perante a Justiça do Trabalho.

8.2 No caso de Microempresa ou empresa de pequeno porte, havendo alguma restrição na comprovação da regularidade fiscal, será assegurado o prazo de 05 (cinco) dias úteis de acordo com o Art. 43 §1º da Lei Compl. 147 de 07 de Agosto de 2014 que alterou a Lei Compl. 123/06, cujo termo inicial corresponderá ao momento em que o proponente for declarado o vencedor do certame, prorrogável por igual período, a critério da administração pública, para a regularização da documentação, pagamento ou parcelamento do débito e emissão de eventuais certidões negativas ou positivas com efeito de negativa;

8.2.1 O prazo acima poderá ser prorrogado por igual período, mediante requerimento do interessado, a critério exclusivo da Administração Pública.

8.2.2 A não-regularização da documentação, no prazo previsto no subitem 8.3.1, implicará na **decadência do direito à contratação**, sem prejuízo das sanções previstas no art. 81, da Lei 8.666, de 21 de Junho de 1993.

- 8.3 Declaração assinada por representante legal da proponente de que:
- 8.3.1 Não foi declarada inidônea para licitar por nenhum órgão federal, estadual ou municipal, conforme modelo do **anexo III.**
- 8.3.2 Não há superveniência de fato impeditiva para a habilitação da proponente, sob as penas cabíveis, nos termos do Art. 32 da Lei nº 8.666/93, conforme modelo do **anexo V.**
- 8.3.3 A empresa aceita todas as condições estabelecidas neste Edital, conforme modelo do **anexo VI.**
- 8.3.4 A empresa atende ao disposto no Art. 7º, Inciso XXXIII da Constituição Federal (Lei nº 9.854/99), conforme modelo do **anexo VII.**

### **8.4 - QUALIFICAÇÕES TÉCNICA**

8.4.1 Comprovação de aptidão para desempenho de atividade pertinente e compatível em características, quantidades e prazos com o objeto da licitação, a qual será atendida por, pelo menos, 01 (um) atestado fornecido por pessoas jurídicas de direito público ou privado, em nome da licitante;

### **9 - QUALIFICAÇÕES ECONÔMICO-FINANCEIRAS**

9.1 **Certidão negativa de falência e concordata**, expedida pelo Cartório Distribuidor da sede da pessoa jurídica, contendo expresso na própria certidão o prazo de sua validade.

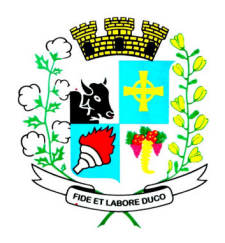

9.1.2 O Pregoeiro reserva-se o direito de solicitar das licitantes, em qualquer tempo, no curso da licitação, quaisquer esclarecimentos sobre documentos já entregues, fixando-lhes prazo para atendimento.

9.1.3 A falta de quaisquer dos documentos exigidos no Edital implicará na inabilitação da licitante, sendo vedada, sob qualquer pretexto, a concessão de prazo para complementação da documentação exigida para a habilitação.

9.1.4 Os documentos de habilitação deverão estar em nome da licitante, com o número do CNPJ e respectivo endereço referindo-se ao local da sede da empresa licitante. Não se aceitará, portanto, que alguns documentos se refiram à matriz e outros à filial.

### **10 - ABERTURA DOS ENVELOPES PROPOSTA DE PREÇOS (1) e SESSÃO DE LANCES**

10.1 Compete ao PREGOEIRO proceder à abertura dos ENVELOPES PROPOSTA DE PREÇOS (1), conservando intactos os ENVELOPES DOCUMENTOS DE HABILITAÇÃO (2) até a sessão de lances, os quais ficarão em posse do PREGOEIRO e EQUIPE DE APOIO.

10.2 A apresentação das propostas implicará na plena aceitação, por parte da licitante, das condições estabelecidas neste Edital e seus Anexos.

10.3 Uma vez abertos os envelopes de proposta, não caberá desistência, salvo por motivo justo decorrente de fato superveniente e aceito pelo Pregoeiro.

### **11 - DISPOSIÇÕES GERAIS DA HABILITAÇÃO**

11.1 Os documentos de habilitação deverão estar em plena vigência e, na hipótese de inexistência de prazo de validade expresso no documento, deverão ter sido emitidos há menos de 60 (sessenta) dias da data estabelecida para o recebimento das propostas.

11.2 Se o licitante for a **matriz**, todos os documentos deverão estar em nome da matriz, e se for a **filial**, todos os documentos deverão estar em nome da filial, exceto aqueles documentos que, pela própria natureza, comprovadamente, forem emitidos somente em nome da matriz;

11.3 Se algum documento apresentar falha **não sanável** na sessão acarretará a **inabilitação** do licitante;

11.4 O Pregoeiro ou a Equipe de apoio diligenciará efetuando consulta direta nos *sites* dos órgãos expedidores na Internet para verificar a veracidade de documentos obtidos por este meio eletrônico.

### **12 - DO PROCEDIMENTO E DO JULGAMENTO**

12.1 No horário e local indicado no preâmbulo serão aberta a sessão de processamento do Pregão, iniciando-se com o credenciamento dos interessados.

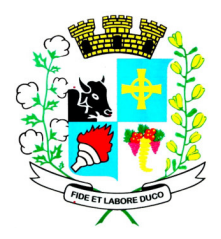

12.2 Após os respectivos credenciamentos, as licitantes entregarão ao Pregoeiro a declaração de pleno atendimento aos requisitos de habilitação, de acordo com o estabelecido no anexo IV do Edital, e em envelopes separados, a proposta de preços e os documentos de habilitação.

12.3 Iniciada a abertura do primeiro envelope proposta, estará encerrado o credenciamento e, por conseqüência, a possibilidade de admissão de novos participantes no certame.

12.4 A análise das propostas pelo Pregoeiro visará ao atendimento das condições estabelecidas neste Edital e seus anexos, sendo **desclassificadas** as propostas:

**a)** Cujo objeto não atenda as especificações, prazos e condições fixados no Edital;

**b)** Que apresentem preço baseado exclusivamente em proposta das demais licitantes;

**c)** Que contiverem vícios, por omissão, irregularidades e/ou defeitos, capazes de dificultar o julgamento e que não forem passíveis de saneamento na própria sessão.

12.5 No tocante aos preços, as propostas serão verificadas quanto à exatidão das operações aritméticas que conduziram ao valor total orçado, procedendo-se às correções no caso de eventuais erros, tomando-se como corretos os preços unitários. As correções efetuadas serão consideradas para apuração do valor da proposta;

12.6 As propostas classificadas serão selecionadas para a **etapa de lances**, com observância dos seguintes critérios:

12.7 Seleção da proposta de menor preço e das demais com preços até **10%** (dez por cento) superiores àquela;

12.8 Não havendo pelo menos **três** propostas nas condições definidas no item anterior, serão selecionadas as propostas que apresentarem os menores preços, até o máximo de **três**. No caso de empate das propostas, serão admitidas todas estas, independentemente do número de licitantes;

12.9 O Pregoeiro convidará individualmente os autores das propostas selecionadas a formular lances de forma seqüencial, a partir do autor da proposta de maior preço e os demais em ordem decrescente de valor, decidindo-se por meio de sorteio no caso de empate de preços.

12.10 A licitante sorteada em primeiro lugar poderá escolher a posição na ordenação de lances em relação aos demais empatados, e assim sucessivamente até a definição completa da ordem de lances.

12.11 Os lances deverão ser formulados em valores distintos e decrescentes, inferiores à proposta de menor preço, observada a redução mínima entre os lances conforme abaixo, aplicável inclusive em relação ao primeiro.

12.12 Os lances deverão ser formulados em valores distintos e decrescentes, inferiores à proposta de menor preço, observada a **redução mínima entre os lances, combinada para cada item entre o Pregoeiro e os licitantes**, aplicável, inclusive, em relação ao primeiro.

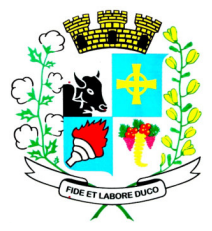

12.13 A desistência em apresentar lance verbal, quando convocado pelo Pregoeiro, implicará na exclusão da licitante das rodadas posteriores de ofertas de lances verbais, ficando sua última proposta registrada para classificação, no final da etapa competitiva.

12.14 Não poderá haver **desistência dos lances já ofertados**, sujeitando-se a licitante que descumprir sua proposta às penalidades previstas neste Edital.

12.15 A etapa de lances será considerada encerrada quando todos os participantes dessa etapa não mais realizarem lances verbais.

12.16 O Pregoeiro poderá negociar com o autor da oferta de menor valor, com vistas à redução do preço.

12.17 Após, o Pregoeiro examinará a aceitabilidade do menor preço, decidindo motivadamente a respeito.

12.18 Se houver **empate ficto**, será assegurado o **exercício do direito de preferência** às microempresas, empresas de pequeno porte e microempreendedor individual, nos seguintes termos:

12.19 Entende-se por **empate ficto** aquelas situações em que as propostas apresentadas pelas microempresas, empresas de pequeno porte e microempreendedor individual sejam iguais ou até **5 %** (cinco por cento) superiores à proposta mais bem classificada;

12.20 A microempresa, empresa de pequeno porte ou microempreendedor individual cuja proposta for mais bem classificada poderá apresentar proposta de preço inferior àquela considerada vencedora da fase de lances, situação em que sua proposta será declarada a melhor oferta;

12.21 Para tanto, será convocada para exercer seu direito de preferência e apresentar nova proposta no prazo máximo de **05** (cinco) **minutos** após o encerramento dos lances, a contar da convocação do Pregoeiro, sob pena de preclusão;

12.22 Se houver equivalência dos valores das propostas apresentados pelas microempresas, empresas de pequeno porte e microempreendedor individual que se encontrem no intervalo estabelecido no subitem anterior, será realizado sorteio entre elas para que se identifique aquela que primeiro poderá exercer a preferência e apresentar nova proposta;

12.23 Entende-se por equivalência dos valores das propostas as que apresentarem igual valor, respeitada a ordem de classificação.

12.24 O exercício do direito de preferência somente será aplicado quando a melhor oferta da fase de lances não tiver sido apresentada por microempresa, empresa de pequeno porte ou microempreendedor individual;

12.25 Não ocorrendo a contratação da microempresa, empresa de pequeno porte ou microempreendedor individual, retomar-se-ão, em sessão pública, os procedimentos relativos à licitação, nos termos do quanto disposto no art. 4º, inciso XXIII, da Lei 10.520/02, sendo

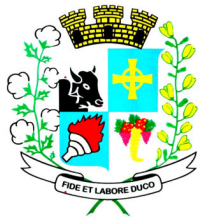

assegurado o exercício do direito de preferência na hipótese de haver participação de demais microempresas, empresas de pequeno porte e microempreendedor.

12.26 Na hipótese da não-contratação da microempresa, empresa de pequeno porte e microempreendedor individual, será declarada a melhor oferta aquela proposta originalmente vencedora da fase de lances.

12.27 A aceitabilidade será aferida a partir dos preços de mercado, apurados mediante pesquisa realizada pelo órgão licitante, que deverá estar juntada aos autos por ocasião do julgamento.

12.28 Sendo aceitável a oferta de menor preço, será aberto, na mesma sessão, o envelope contendo os documentos de habilitação da licitante que a tiver formulado, quando será verificado o atendimento das condições habilitatórias, com base na documentação apresentada.

12.29 Eventuais falhas, omissões ou outras irregularidades nos documentos de habilitação poderão ser saneadas na sessão pública de processamento do Pregão, até a decisão sobre a habilitação, inclusive mediante:

- **a)** substituição e apresentação de documentos, ou
- **b)** verificação efetuada por meio eletrônico hábil de informações.

12.30 A verificação será certificada pelo Pregoeiro e deverão ser anexados aos autos os documentos passíveis de obtenção por meio eletrônico, salvo impossibilidade devidamente justificada.

12.31 O Município de Santo Expedito - SP não se responsabilizará pela eventual indisponibilidade dos meios eletrônicos, no momento da verificação. Ocorrendo essa indisponibilidade e não sendo apresentados os documentos alcançados pela verificação, a licitante será inabilitada.

12.32 Constatado o atendimento dos requisitos de habilitação previstos neste edital, será a licitante habilitada e declarada vencedora do certame, sendo-lhe adjudicado o item objeto deste edital.

12.33 Se a oferta não for aceitável, ou se a licitante desatender as exigências para a habilitação, o Pregoeiro examinará a oferta subseqüente de menor preço, negociará com o seu autor, decidirá sobre a sua aceitabilidade e, em caso positivo, verificará as condições de habilitação e assim sucessivamente, até a apuração de uma oferta aceitável cujo autor atenda os requisitos de habilitação, caso em que será declarado vencedor.

### **13 - DO RECURSO, DA ADJUDICAÇÃO E DA HOMOLOGAÇÃO**

13.1 No final da sessão, a licitante que quiser recorrer deverá manifestar imediata e motivadamente a sua intenção, abrindo-se então o prazo de 3 (três) dias para apresentação de memoriais, ficando as demais licitantes desde logo intimadas para apresentar contra-razões em igual número de dias, que começarão a correr no término do prazo do recorrente, sendo-lhes assegurada vista imediata dos autos.

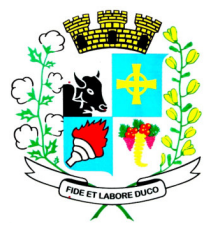

13.2 A ausência de manifestação imediata e motivada da licitante importará: a decadência do direito de recurso, a adjudicação do objeto do certame pelo Pregoeiro à licitante vencedora e o encaminhamento do processo à autoridade competente para a homologação.

13.3 Interposto o recurso, o Pregoeiro poderá reconsiderar a sua decisão ou encaminhá-lo devidamente informado à autoridade competente.

13.4 O recurso terá efeito suspensivo e o seu acolhimento importará a invalidação dos atos insuscetíveis de aproveitamento.

13.5 Decididos os recursos e constatada a regularidade dos atos praticados, a autoridade competente adjudicará o objeto do certame à licitante vencedora e homologará o procedimento.

#### **14 – DO RECURSO ORÇAMENTÁRIO**:

14.1 As despesas decorrentes com a contratação do objeto desta licitação correrão por conta das dotações vigentes a seguir:

Código da ficha: 17 Órgão: 02 Poder Executivo Unidade: 03 Administração e Planejamento Dotação: 04.122.0002.2002.00003.3.90.39.00

#### **15 - DOS PRAZOS, DAS CONDIÇÕES E DO LOCAL DE ENTREGA DO OBJETO DA LICITAÇÃO.**

15.1 O objeto desta licitação deverá ser executado nos setores da administração pública municipal, de conformidade com o estabelecido neste Edital, correndo por conta da Contratada as despesas de seguros, tributos, e encargos trabalhistas e previdenciários;

15.2 O objeto desta licitação, em cada uma de suas parcelas mensais, será recebido e atestado pelo(a) responsável da contabilidade, à vista da nota fiscal/fatura representativa dos serviços prestados, mediante a constatação da obediência das cláusulas contratuais firmadas entre as partes.

15.3 Constatado o não cumprimento das condições pactuadas, no todo ou em parte, deverá a Contratada providenciar os devidos ajustes e correções no prazo estabelecido pela administração pública.

15.3.1 Na impossibilidade do efetivo cumprimento das condições pactuadas, no seu todo, implicará, sem prejuízo da aplicação das sanções cabíveis, na inexecução total do contrato ajustado.

15.3.2 No caso de parte dessas condições não puderem ser cumpridas, implicará, a critério da administração pública e sem prejuízo da aplicação das sanções cabíveis, na inexecução parcial do contrato, descontando-se do preço ajustado os valores respectivos.

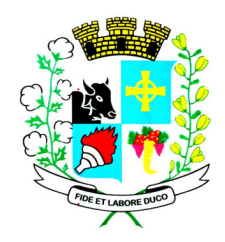

### **16 - DA FORMA DE PAGAMENTO**

16.1 O pagamento será efetuado em até 30 (trinta) dias, contados da apresentação da nota fiscal/fatura.

16.2 Sendo constatada irregularidade no objeto entregue, o prazo para pagamento será contada a partir da devida correção, quer esta seja efetuada por reparação, complementação ou substituição do material.

16.3 O pagamento será feito mediante cheque nominal ou depositado em conta corrente em nome da contratada.

### **17 - DA CONTRATAÇÃO**

17.1 Homologado o Pregão, o Município de Santo Expedito convocará o licitante vencedor, para **no prazo de 03 (três) dias úteis a partir do recebimento da convocação**, assinar o contrato.

17.2 O não comparecimento do licitante vencedor, dentro do prazo de 03 (três) dias úteis, após regularmente convocado para a assinatura do contrato, ensejará a aplicação de multa de 10% (dez por cento) sobre o valor total do contrato.

17.3 O prazo mencionado acima poderá ser prorrogado uma só vez, por igual período, quando solicitado pela parte durante o seu transcurso e desde que ocorra motivo justificado aceito pela Administração, conforme previsto no § 1º, do art. 64, da Lei nº 8.666/93.

17.4 Caso o licitante classificado em primeiro lugar não assine o contrato, não apresente situação regular no ato da assinatura, serão examinadas as ofertas subsequentes, bem como os respectivos documentos de habilitação dos proponentes, convocando-os, na ordem de classificação, para assinar o contrato, mantido o preço do primeiro classificado na licitação ou proposta ainda mais favorável para a Administração.

17.5 No ato da assinatura do contrato e durante a vigência do mesmo, o licitante vencedor deverá manter as mesmas condições para habilitação e classificação da proposta.

17.6 **O contrato terá vigência de 12 (doze) meses,** podendo ser prorrogado nos termos do art. 57, IV, da Lei nº 8.666/93.

17.7 Durante a vigência do contrato, o fornecedor não poderá alegar a indisponibilidade do ofertado, sob pena de lhe serem aplicadas as sanções previstas neste Edital e na Lei.

### **18 - DAS SANÇÕES PARA O CASO DE INADIMPLEMENTO**

18.1 O licitante que, convocado dentro do prazo de validade da sua proposta, não assinar o contrato, deixar de entregar documentação exigida para o certame ou apresentar documentação falsa, ensejar o retardamento da execução de seu objeto, não mantiver a proposta, falhar ou fraudar na execução do contrato, comportar-se de modo inidôneo ou cometer fraude fiscal, ficará impedido de licitar e contratar com a Administração Pública pelo prazo de até 05 (cinco) anos, sem prejuízo das multas previstas no Edital e das demais cominações legais;

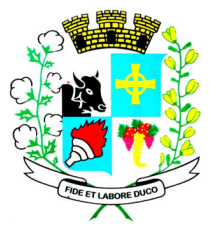

18.2 As penalidades de que tratam o subitem anterior, serão aplicadas na forma abaixo: Apresentação de documentação falsa, cometer fraude fiscal e comportar-se de modo inidôneo, será impedido de licitar e contratar com a Administração por, no mínimo 02 (dois) anos até 05 (cinco) anos.

18.3 A CONTRATADA ficará sujeita às seguintes penalidades, garantidas a prévia defesa, pela inexecução total ou parcial do Edital:

I - advertência;

II – multa(s), que deverá(ao) ser recolhida(s) na tesouraria desta municipalidade:

 a) de 1% (um por cento) do valor da Nota de Empenho, por dia de atraso por descumprimento dos prazos da entrega dos produtos ora contratados, especificado neste Edital, limitado a 03 (três) dias de atraso;

b) de 2% (dois por cento) do valor da Nota de Empenho por infração a qualquer condição estipulada no Edital, não prevista na alínea anterior, aplicada em dobro na reincidência.

c) Pela inexecução total ou parcial do edital, a Administração poderá, garantida a prévia defesa, aplicar a Contratada as sanções previstas nos incisos I, III e IV do art. 87 da Lei 8.666/93 e 9.648/98, e multa de 10% sobre o valor total do contrato.

18.4 As multas aplicadas deverão ser recolhidas ao Tesouro Municipal no prazo de 05 (cinco) dias, a contar da data da notificação, podendo a Administração cobrá-las judicialmente.

18.5 Ficarão ainda sujeitos às penalidades previstas nos incisos III e IV do artigo 87, da Lei nº 8.666/93 e alterações posteriores, os profissionais ou as empresas que praticarem os ilícitos previstos no artigo 88 do mesmo diploma legal.

18.6 Ficará impedida de licitar e contratar com a Administração direta e indireta do município de Santo Expedito, pelo prazo de até 5 (cinco) anos, a pessoa que praticar quaisquer atos previstos no artigo 7º da Lei federal nº 10.520, de 17 de julho de 2002, c.c. o artigo 15 da Resolução CEGP-10, de 19 de novembro de 2002.

18.7 Para as penalidades previstas será garantido o direito ao contraditório e ampla defesa.

#### **19 - DAS DISPOSIÇÕES FINAIS**

19.1 As normas disciplinadoras desta licitação serão interpretadas em favor da ampliação da disputa, respeitada a igualdade de oportunidade entre as licitantes e desde que não comprometam o interesse público, a finalidade e a segurança da contratação.

19.2 Das sessões públicas de processamento do Pregão serão lavradas atas circunstanciadas, observado o disposto no artigo 9°, inciso X, da Resolução CEGP-10/2002, a serem assinadas pelo Pregoeiro e pelos licitantes presentes.

19.3 Recusas ou impossibilidades de assinatura devem ser registradas expressamente na própria ata.

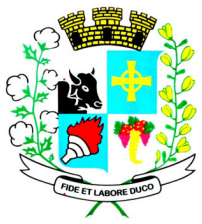

19.4 Todos os documentos de habilitação cujos envelopes forem abertos na sessão e as propostas serão rubricadas pelo Pregoeiro e pelos licitantes presentes que desejarem.

19.5 Os envelopes contendo os documentos de habilitação das demais licitantes ficarão à disposição para retirada no Setor de Licitações e Contratos da prefeitura de Santo Expedito, durante 10 (dez) dias após a publicação do contrato, findos os quais poderão ser destruídos.

19.6 Até 2 (dois) dias úteis anteriores à data fixada para recebimento das propostas, qualquer pessoa poderá solicitar esclarecimentos, providências ou impugnar disposições deste Edital.

19.7 A petição será dirigida à autoridade subscritora do Edital, que decidirá no prazo de até 1 (um) dia útil anterior à data fixada para recebimento das propostas.

19.8 Acolhida a petição contra este Edital, será designada nova data para a realização do certame.

19.9 Os casos omissos do presente Pregão serão solucionados pelo Pregoeiro.

19.10 Não será admitida a impugnação do edital por intermédio de *fac-símile* ou via *e-mail*.

19.11 A autoridade competente da contratação poderá revogar a licitação por razões de interesse público derivado de fato superveniente devidamente comprovado, pertinente e suficiente para justificar tal conduta, devendo invalidá-la por ilegalidade, de ofício ou por provocação de qualquer pessoa, mediante ato escrito e fundamentado, sem que caiba direito a qualquer indenização.

19.12 Esclarecimentos relativos a presente licitação e às condições para atendimento das obrigações necessárias ao cumprimento de seu objeto, não serão enviados via email ou fac-símile, serão prestados *diretamente na Prefeitura Municipal de Santo Expedito*, no endereço citado neste edital, ou através do telefone (0\*\*18) 3267-11-21 ramal 218.

19.13 O Edital deverá ser retirado e protocolado junto ao Setor de Licitações e Contratos, das 08h00min às 11h00min e das 13h00min às 17h00min horas. Informações fornecidas verbalmente por elementos pertencentes à Prefeitura não serão considerados como motivo de impugnações.

19.14 Os participantes deverão ter plena ciência, não podendo invocar em momento algum desconhecimento como elemento impeditivo da correta formulação da proposta, dos termos deste edital, seus anexos e condições do objeto da licitação.

19.15 No setor de Licitação da Prefeitura serão prestadas outras informações havidas como necessárias pelos proponentes.

\_\_\_\_\_\_\_\_\_\_\_\_\_\_\_\_\_\_\_\_\_\_\_\_\_\_\_\_\_\_\_\_\_\_\_\_\_\_\_\_\_\_\_\_\_\_\_\_\_\_\_\_\_\_\_\_\_\_\_\_\_\_\_\_\_\_\_\_\_\_\_\_\_\_\_\_\_\_\_\_ <sup>1</sup>ACÓRDÃO Nº 1170/2013 – TCU – Plenário 2 Nesse sentido, orienta o TCU no Acórdão 357/2015-Plenário - "No curso de procedimentos licitatórios, a Administração Pública deve pautar-se pelo principio do formalismo moderado, que prescreve a adoção de formas simples e suficientes para propiciar adequado grau de certeza, segurança e respeito aos direitos dos administrados, promovendo, assim, a prevalência do conteúdo sobre o formalismo extremo, respeitadas, ainda, as praxes essenciais à proteção das prerrogativas dos administrados".

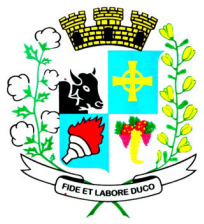

Integram o presente edital: Anexo I – Termo de Referencia Anexo I-A - Modelo de Proposta Anexo II – Modelo de Procuração Anexo III – Modelo de Declaração de Idoneidade Anexo IV – Modelo de Declaração de Pleno Atendimento aos Requisitos de Habilitação Anexo V - Modelo de Declaração de Inexistência de Fato Impeditivo Anexo VI – Declaração de que tomou conhecimento de todas as informações Anexo VII – Modelo de Declaração de Situação Regular Perante o Ministério do Trabalho Anexo VIII – Modelo de Declaração de Microempresa Anexo IX – Minuta de Contrato/Termo de Ciência e Notificação

Para dirimir quaisquer questões decorrentes da licitação, não resolvidas na esfera administrativa, será competente o foro da Comarca de Presidente Prudente, Estado de São Paulo.

Santo Expedito/SP, 30 de Março de 2021.

**ANDERSON JOSÉ BETIO PREFEITO MUNICIPAL** 

²Todos os anexos são apenas uma sugestão de modelo. A administração não é responsável por omissões ou erros que eventualmente ocorram ao elaborar as propostas; sendo de inteira responsabilidade dos licitantes a leitura atenta às condições e exigências expressas no edital e seus anexos.

**\_\_\_\_\_\_\_\_\_\_\_\_\_\_\_\_\_\_\_\_\_\_\_\_\_\_\_\_\_\_\_\_\_\_\_\_\_\_\_\_\_\_\_\_\_\_\_\_\_\_\_\_\_\_\_\_\_\_\_\_\_\_\_\_\_\_\_\_\_\_\_\_\_\_\_\_\_\_\_** 

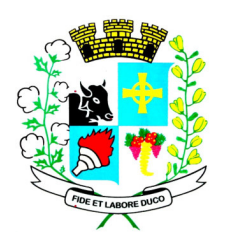

### **ANEXO I - TERMO DE REFERENCIA**

#### **Especificações técnicas dos serviços licitados**

### **1. IMPLANTAÇÃO DE PROGRAMAS**

#### **1.1 - Conversões de Bases de Dados**

Quando necessário os dados que compõem as bases de informações do exercício atual deverão ser convertidos para a nova estrutura de dados proposta pelo licitante que for vencedor do certame.

A Prefeitura não fornecerá as estruturas dos dados a serem convertidos. O licitante vencedor deverá realizar engenharia reversa para obter os dados a partir das bases atuais que são utilizadas. Esses dados serão disponibilizados imediatamente após a assinatura de contrato ou a critério da contratante.

O sistema deverá integrar os módulos, proporcionando aos profissionais responsáveis administrar os serviços oferecidos pela Prefeitura de maneira centralizada, além de agilizar e melhorar todo o processo.

#### **1.2 - Implantações de Programas**

Quando necessário a implantação dos programas deverá ser no prazo máximo de 30 (trinta) dias, já com as bases contendo os dados convertidos e os sistemas de processamento adaptados à legislação do Município.

#### **1.3 - Treinamento e suporte**

A vencedora devera oferecer treinamento do pessoal, demonstrando a funcionalidade do programa, seus recursos e limitações, durante toda a vigência do contrato, com vista a garantir a atualização e capacitação dos servidores que utilizam o sistema, bem como garantir o suporte técnico aos usuários.

Tanto o treinamento quanto o suporte podem ser realizados a distância ou presencial de acordo com a necessidade.

### **2. REQUISITOS MÍNIMOS**

- 2.1 Os programas deverão apresentar, no mínimo as seguintes condições:
- 01 Ser executados em ambiente multiusuário, em arquitetura cliente-servidor;
- 02 Possuir interface gráfica;

03 - Possuir opção que permita o gerenciamento do sistema, no servidor de aplicações contendo, no mínimo: a) Registro completo de cada acesso de cada usuário identificando suas ações; b) Controle de direitos ou permissões dos usuários ao nível de comandos disponível na interface e c) Possibilidade de habilitar e desabilitar qualquer permissão de usuário.

04 - Possuir ferramenta que permita atualizar automaticamente os programas e tabelas legais, no servidor de aplicações, a partir do site do fornecedor;

05 - Possuir tela de consultas ou pesquisas através de comandos SQL interativas;

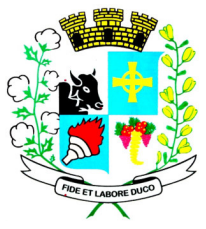

06 - Conter nos relatórios a possibilidade de personalização de layout e impressão de logotipos;

07 - Possibilitar a geração dos relatórios em impressoras laser, matricial e jato de tinta, arquivo para transporte ou publicação e em tela;

08 - Possuir histórico (log.) de todas as operações efetuadas por usuário (inclusões, alterações e exclusões) permitindo sua consulta e impressão para auditoria;

09 - Permitir quantidade ilimitada de usuários simultâneos com total integridade dos dados.

10- Os sistemas deverão manter uma integração entre os módulos.

11- O sistema de Protocolo e Compras deve estar desenvolvido em linguagem que permita o funcionamento via Web;

12- No sistema de Arrecadação, os módulos de Escrituração de Notas e Nota Fiscal Eletrônica devem estar desenvolvidos em linguagem que permita o funcionamento via Web e deverá utilizar o mesmo banco de dados do sistema de Arrecadação, excluindo qualquer necessidade de importação de arquivos ou sincronização entre bancos de dados distintos para garantir a integração dos sistemas.

13- Todos os sistemas deverão estar integrados entre si, permitindo a troca de informações e evitando a duplicidade de lançamentos de registros pelos diversos setores envolvidos**.** 

14- Além disso, a empresa a ser contratada deverá fornecer solução para atualização automática dos sistemas através da rede mundial de computadores, mediante mensagem de alerta exibida de forma automática ao ser disparado evento de atualização, informando aos usuários da contratante quanto a existência de versões mais novas, com exibição de numeração da versão em uso, versão atualizada e data de disponibilização.

15- Concomitante, em decorrência das atualizações dos sistemas, o contratado deverá remeter informativos demonstrando, além das funcionalidades técnicas alteradas ou acrescentadas nos sistemas, os fundamentos determinantes da manutenção do conhecimento técnico mínimo suficiente à execução e utilização eficiente dos sistemas informatizados. Pelo menos um informativo já utilizado, deverá fazer parte da proposta.

16- O sistema deve estar de acordo e atender as Normas Brasileiras de Contabilidade aplicadas ao Setor Público – NBCASP.

17- O sistema deve seguir modelos de relatórios e permitir a criação de novos conforme orientações do Tribunal de Contas do Estado , Secretaria do Tesouro Nacional – STN, do Ministério da Fazenda.

18 - O sistema deve atender as legislações federais, estaduais, municipais, estatutos, bem como resoluções e normativas de órgãos da Prefeitura, permitindo a criação de novas funcionalidades conforme orientação e solicitações da contratante.

19 - Possuir ferramenta para elaboração de relatórios a ser disponibilizada aos usuários, para confecção rápida de relatórios personalizados.

### **3. ESPECIFICAÇÃO DOS PROGRAMAS**

3.1 - Os proponentes não precisam possuir programas com os nomes indicados, nem distribuídos na forma abaixo especificada, entretanto, os programas ou módulos apresentados pelo proponente deverão atender no mínimo todas as exigências especificadas nos itens que compõem esta parte.

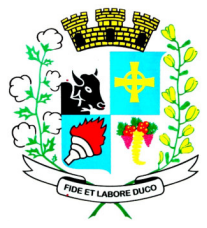

CNPJ: 46.439.113/0001-99

### **3.1.1 - CONTABILIDADE PÚBLICA E AUDESP**

- Contabilizar as dotações orçamentárias e demais atos da execução orçamentária e financeira.
- Utilizar o Empenho para:
- Comprometimento dos créditos orçamentários
- Emitir a nota de empenho ou documento equivalente definido pela entidade pública para a liquidação e a posterior Ordem de Pagamento para a efetivação de pagamentos.
- Permitir que os empenhos globais e estimativos sejam passíveis de complementação ou anulação parcial ou total, e que os empenhos ordinários sejam passíveis de anulação parcial ou total.
- Possibilitar no cadastro do empenho a inclusão, quando cabível, das informações relativas ao processo licitatório, fonte de recursos, detalhamento da fonte de recursos, número da obra, convênio e o respectivo contrato.
- Permitir a incorporação patrimonial na emissão ou liquidação de empenhos.
- Permitir a utilização de objeto de despesas na emissão de empenho para acompanhamento de gastos da entidade.
- Permitir o controle de reserva das dotações orçamentárias possibilitando o seu complemento, anulação e baixa através da emissão do empenho.
- Permitir a contabilização de registros no sistema compensado de forma concomitante aos movimentos efetuados na execução orçamentária.
- Permitir a emissão de etiquetas de empenhos.
- Permitir que os documentos da entidade (notas de empenho, liquidação, ordem de pagamento, etc) sejam impressas de uma só vez através de uma fila de impressão.
- Permitir a alteração das datas de vencimento dos empenhos visualizando a data atual e a nova data de vencimento sem a necessidade de efetuar o estorno das liquidações do empenho.
- Permitir a contabilização utilizando o conceito de eventos associados a roteiros contábeis e partidas dobradas.
- Não permitir a exclusão de lançamentos contábeis automáticos da execução orçamentaria.
- Permitir a utilização de históricos padronizados e históricos com texto livre.
- Permitir cancelar/estornar registros contábeis feitos independente da execução orçamentária nos casos em que se apliquem.
- Permitir a reapropriação de custos a qualquer momento.
- Permitir a informação de retenções na emissão ou liquidação do empenho.
- Permitir a contabilização de retenções na liquidação ou pagamento do empenho.
- Permitir a utilização de subempenho para liquidação de empenhos globais ou estimativos.
- Permitir a configuração do formulário de empenho de forma a compatibilizar o formato da impressão com os modelos da entidade.
- Permitir controle de empenho referente a uma fonte de recurso.
- Permitir controlar empenhos para adiantamentos, subvenções, auxílios contribuições, convênios e repasses de recursos antecipados.
- Permitir controlar os repasses de recursos antecipados, limitando o empenho a uma quantidade limite de repasses, de forma parametrizável para todos os tipos de recursos antecipados.

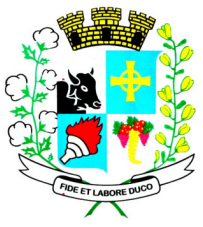

Avenida Barão do Rio Branco nº 472 - CEP 19190-000 - Fone/Fax (18) 3267-1121 CNPJ: 46.439.113/0001-99

- Permitir controlar os repasses de recursos antecipados limitando o número de dias para a prestação de contas, podendo esta limitação ser de forma informativa ou restritiva.
- Permitir bloquear um fornecedor/credor para não permitir o recebimento de recurso antecipado caso o mesmo tenha prestação de contas pendentes com a contabilidade.
- Emitir documento final (recibo de prestação de contas) no momento da prestação de contas do recurso antecipado.
- Emitir relatório que contenham os recursos antecipados concedidos, em atraso e pendentes, ordenando os mesmos por tipo de recursos antecipados, credor ou data limite da prestação de contas.
- Utilizar calendário de encerramento contábil para os diferentes meses, para a apuração e apropriação do resultado, não permitindo lançamentos nos meses já encerrados.
- Assegurar que as contas só recebam lançamentos contábeis no último nível de desdobramento do Plano de Contas utilizado.
- Disponibilizar rotina que permita a atualização do Plano de Contas, dos eventos, e de seus roteiros contábeis de acordo com as atualizações do respectivo Tribunal de Contas.
- Permitir que se defina vencimento para recolhimento de retenções efetuadas quando a mesma é proveniente de Folha de Pagamento.
- Permitir cadastrar os precatórios da entidade.
- Permitir acompanhar a contabilização das retenções, desde a sua origem até o seu recolhimento, possibilitando ao usuário saber em qual documento e data foi recolhida qualquer retenção, permitindo assim a sua rastreabilidade.
- Permitir elaboração e alteração da ordem de pagamento dos empenhos sem a necessidade de efetuar do pagamento.
- Permitir restringir o acesso a unidades orçamentárias e unidades gestoras para determinados usuários.
- Possibilitar a contabilização automática dos registros provenientes dos sistemas de arrecadação, gestão de pessoal, patrimônio público, licitações e contratos.
- Permitir contabilizar automaticamente as depreciações dos bens de acordo com os métodos de depreciação definidos pelas NBCASP, utilizando vida útil e valor residual para cada um dos bens.
- Permitir contabilizar automaticamente a reavaliação dos valores dos bens patrimoniais de acordo com o processo de reavaliação efetuado no sistema de patrimônio.
- Permitir a exportação, na base de dados da prefeitura, de dados cadastrais para as demais unidades gestoras descentralizadas do município.
- Permitir a importação de dados cadastrais nas unidades gestoras descentralizadas do município a partir das informações geradas pela prefeitura.
- Permitir a exportação do movimento contábil com o bloqueio automático dos meses nas unidades gestoras descentralizadas do município para posterior importação na prefeitura, permitindo assim a consolidação das contas públicas do município.
- Permitir a importação, na base de dados da prefeitura, do movimento contábil das unidades gestoras descentralizadas do município, permitindo assim a consolidação das contas públicas do município.
- Permitir que ao final do exercício os empenhos que apresentarem saldo possam ser inscritos em restos a pagar, de acordo com a legislação, e que posteriormente possam ser liquidados, pagos ou cancelados no exercício seguinte.

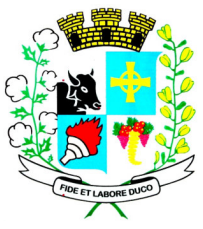

## Avenida Barão do Rio Branco nº 472 - CEP 19190-000 - Fone/Fax (18) 3267-1121 CNPJ: 46.439.113/0001-99

- Permitir iniciar a execução orçamentária e financeira de um exercício, mesmo que não tenha ocorrido o fechamento contábil do exercício anterior, atualizando e mantendo a consistência dos dados entre os exercícios.
- Possibilitar a transferência automática das conciliações bancárias do exercício para o exercício seguinte.
- Possibilitar a transferência automática dos saldos de balanço do exercício para o exercício seguinte.
- Possibilitar a reimplantação automática de saldos quando a implantação já tiver sido realizada de modo que os saldos já implantados sejam substituídos.
- Emitir o Relatório de Gastos com a Educação, conforme Lei 9424/1996.
- Emitir o Relatório de Gastos com o FUNDEB, conforme Lei 9394/1996.
- Emitir relatórios contendo os dados da Educação para preenchimento do SIOPE
- Emitir relatórios contendo os dados da Saúde para preenchimento do SIOPS
- Emitir relatório de Apuração do PASEP com a opção de selecionar as receitas que compõe a base de cálculo, o percentual de contribuição e o valor apurado.
- Emitir o Relatório de Arrecadação Municipal, conforme regras definidas no artigo 29-A da Constituição Federal de 1988.
- Emitir relatório Demonstrativo de Repasse de Recursos para a Educação, conforme Lei 9394/96 (LDB), que demonstre as receitas que compõem a base de cálculo, o percentual de vinculação, o valor arrecadado no período e o valor do repasse.
- Emitir o Quadro dos Dados Contábeis Consolidados, conforme regras definidas pela Secretaria do Tesouro Nacional.
- Emitir todos os anexos de balanço, global e por órgão, fundo ou entidade da administração direta, autárquica e fundacional, exigidos pela Lei Nº 4320/64 e suas atualizações:
- Emitir relatório Comparativo da Receita Orçada com a Arrecadada;
- Emitir relatório Comparativo da Despesa Autorizada com a Realizada;
- Anexo 12 Balanço Orçamentário;
- Anexo 13 Balanço Financeiro;
- Anexo 14 Balanco Patrimonial;
- Anexo 15 Demonstrativo das Variações Patrimoniais
- Anexo 16 Demonstração da Dívida Fundada Interna;
- Anexo 17 Demonstração da Dívida Flutuante.
- Permitir a criação de relatórios gerenciais pelo próprio usuário.
- Permitir a composição de valores de determinado Grupo de Fonte de Recursos ou Detalhamento da Fonte, e ainda, valores específicos relacionados à Saúde, Educação e Precatórios para utilização na emissão de demonstrativos.
- Possibilitar a definição de um nível contábil ou uma categoria econômica específica, para a composição de um valor que será impresso em um demonstrativo.
- Permitir a impressão de demonstrativos com valores em milhares e em milhões de reais.
- Permitir a criação de relatórios a partir de dados informados pelo usuário.
- Armazenar os modelos dos relatórios criados pelo usuário diretamente no banco de dados do sistema.
- Emitir relatório da proposta orçamentária municipal consolidada (administração direta e indireta), conforme exigido pela Lei 4.320/64 e suas atualizações.

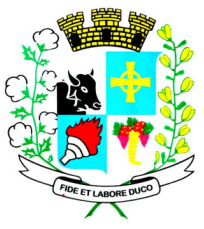

## Avenida Barão do Rio Branco nº 472 - CEP 19190-000 - Fone/Fax (18) 3267-1121 CNPJ: 46.439.113/0001-99

- Emitir relatório para o Sistema de Informações sobre Orçamentos Públicos em Saúde SIOPS, com as seguintes informações:
	- o Receitas Municipais: SIOPS;
	- o Despesas Municipais: Saúde por Subfunção, Saúde por Categoria Econômica, Saneamento por Categoria e Resumo.
- Emitir relatório e gerar arquivos para o Sistema de Informações sobre Orçamentos Públicos em Educação - SIOPE, com as seguintes informações:
	- o Quadro Resumo das Despesas;
	- o Quadro Consolidado de Despesas;
	- o Demonstrativo da Função Educação.
- Gerar arquivos para a Secretaria da Receita Federal, conforme layout definido no Manual Normativo de Arquivos Digitais – MANAD.
- Gerar arquivos para prestação de contas aos Tribunais de Contas.
- Emitir todos os Relatórios Resumidos da Execução Orçamentária da Lei de Responsabilidade, conforme modelos definidos pela Secretaria do Tesouro Nacional.
- Emitir todos os Relatórios de Gestão Fiscal da Lei de Responsabilidade, conforme modelos definidos pela Secretaria do Tesouro Nacional.
- Emitir relatórios de conferência das informações mensais relativas aos Gastos com Pessoal, Educação, Saúde e FUNDEB.

### **3.1.2 - MÓDULO PARA PLANEJAMENTO E ORÇAMENTO**

- Permitir o lançamento por Fonte de Recurso no PPA e LDO da classificação funcional programática da Despesa até o nível de Ação (Órgão, Unidade Orçamentária, Unidade Executora, Função, Subfunção, Programa e Ação). Também permitir a classificação por categoria econômica da receita e despesa da LOA por Fonte de Recurso e Código de Aplicação.
- Permitir a exportação das mesmas informações cadastradas no PPA para a LDO utilizando Leis de aprovações diferentes das peças de planejamento.
- Permitir elaborar o PPA utilizando informações do PPA anterior.
- Possuir integração entre os módulos PPA, LDO e LOA, com cadastro único das peças de planejamento como Órgão, Unidade, Programa, Ação, Subação, Categoria Econômica, Fonte de Recursos, etc.
- Possuir tabela cadastral contendo todas as categorias econômicas de acordo com a legislação vigente (Portarias atualizadas da STN).
- Possibilitar a utilização de no mínimo três níveis para a composição da estrutura institucional, bem como parametrização das máscaras.
- Manter um cadastro de programas de governo identificando os de duração continuada e os duração limitada no tempo.
- Permitir agregar programas de governo de acordo com seus objetivos comuns.
- Permitir o estabelecimento de indicadores que permitam a avaliação dos programas.
- Armazenar descrição detalhada dos objetivos para cada programa, vinculando o produto resultante para sua execução.
- Permitir o cadastro e gerenciamento de pessoas responsáveis pela realização e acompanhamento das peças de planejamento.

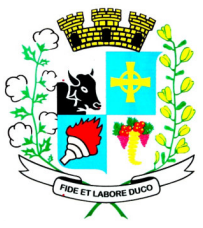

Avenida Barão do Rio Branco nº 472 - CEP 19190-000 - Fone/Fax (18) 3267-1121 CNPJ: 46.439.113/0001-99

- Permitir o desdobramento das ações, criando um nível mais analítico para o planejamento.
- Possibilitar o estabelecimento de metas quantitativas e financeiras para os programas de governo e suas respectivas ações.
- Permitir a vinculação de um mesmo programa em vários órgãos e unidades de governo.
- Possibilitar a vinculação de uma mesma ação de governo para vários programas governamentais.
- Possibilitar a Projeção das Receitas e das Despesas nas peças de planejamento.
- Manter cadastro das leis e decretos que aprovam, alteram, excluem ou incluem os itens do Plano Plurianual.
- Permitir gerenciar as alterações efetuadas no decorrer da vigência do PPA, registrando estas alterações sem afetar os dados originais (armazenar os históricos).
- Permitir que uma alteração legal do PPA tenha sua movimentação refletida automaticamente em uma ou duas LDO.
- Permitir elaborar e gerenciar várias alterações legais do PPA simultaneamente, controlando cada uma delas juntamente com a sua respectiva situação (elaboração, tramitação, inclusão de emendas, aprovada, arquivada, etc) e mantendo histórico das operações.
- Emitir relatórios que identifique e classifique os programas de governo.
- Emitir relatórios que identifique e classifique as ações governamentais.
- Emitir relatório que demonstre as metas físicas e financeiras dos programas e ações de governo
- Permitir emitir relatórios das metas das ações do programa de governo agrupando as informações por qualquer nível de codificação da despesa (função, Subfunção, programa, ação, categoria econômica e fonte de recursos).
- Emitir relatório que demonstre as fontes de recurso da administração direta e indireta.
- Emitir os Anexos I, II, III e IV em conformidade com o estabelecido pelo TCE- SP.
- Permitir elaborar a LDO utilizando informações da LDO anterior ou do PPA em vigência; Possibilitar a importação das Estimativas das Receitas e Metas do PPA para a LDO enquanto a LDO inicial ainda não estiver aprovada.
- Possuir integração entre os módulos PPA, LDO e LOA, com cadastro único das peças de planejamento como Órgão, Unidade, Programa, Ação, Subação, Categoria Econômica, Fonte de Recursos, etc.
- Permitir o desdobramento das ações do programa de governo, criando um nível mais analítico para o planejamento.
- Permitir o cadastramento de metas fiscais consolidadas para emissão de demonstrativo da LDO, conforme modelo definido pela STN.
- Permitir gerenciar as alterações efetuadas no decorrer da vigência da LDO, registrando estas alterações sem afetar os dados originais (armazenar os históricos).
- Deve emitir o Anexo de Riscos Fiscais e Providências, que deverá ser apresentado na Lei de Diretrizes Orçamentárias, conforme determinado pela Portaria da STN que trata o Manual de Demonstrativos Fiscais.
- Deve emitir o Demonstrativo de Metas Fiscais com as metas anuais relativas a receitas, despesas, resultado nominal e primário e montante da dívida pública, para o exercício da LDO e para os dois exercícios seguintes.

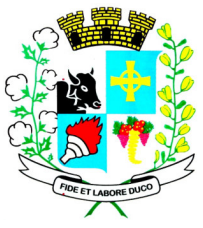

Avenida Barão do Rio Branco nº 472 - CEP 19190-000 - Fone/Fax (18) 3267-1121 CNPJ: 46.439.113/0001-99

- Deve emitir demonstrativo das metas anuais, instruído com memória e metodologia de cálculo que justifiquem os resultados pretendidos.
- Deve demonstrar a evolução do patrimônio líquido, também nos últimos três exercícios, destacando a origem e a aplicação dos recursos obtidos com a alienação de ativos.
- Emitir demonstrativo da situação financeira e atuarial do Regime Próprio de Previdência dos Servidores - RPPS.
- Deve emitir demonstrativo da estimativa e compensação da renúncia de receita.
- Deve emitir demonstrativo da margem de expansão das despesas obrigatórias de caráter continuado.
- Permitir a gerência e a atualização da tabela de Classificação Econômica da Receita e Despesa, da tabela de componentes da Classificação Funcional Programática, Fonte de Recursos, Grupo de Fonte de Recursos, especificadas nos anexos da Lei 4320/64 e suas atualizações, em especial a portaria 42 de 14/04/99 do Ministério do Orçamento e Gestão, Portaria Interministerial 163 de 04/05/2001 e Portaria STN 300, de 27/06/2002.
- Gerar proposta orçamentária do ano seguinte importando o orçamento do ano em execução e permitir a atualização do conteúdo e da estrutura da proposta gerada.
- Permitir incluir informações oriundas das propostas orçamentárias dos órgãos da administração indireta para consolidação da proposta orçamentária do município, observando o disposto no artigo 50 inciso III da Lei Complementar 101/2000 (LRF).
- Disponibilizar, ao início do exercício, o orçamento aprovado para a execução orçamentária. Em caso de ao início do exercício não se ter o orçamento aprovado, disponibilizar dotações conforme dispuser a legislação municipal.
- Permitir elaborar a LOA utilizando informações do PPA ou da LDO em vigência.
- Manter cadastro das leis e decretos que aprovam, alteram ou incluem os itens na LOA.
- Permitir a abertura de créditos adicionais, exigindo informação da legislação de autorização e resguardando o histórico das alterações de valores ocorridas.
- Permitir a atualização total ou seletiva da proposta orçamentária através da aplicação de percentuais ou índices.
- Permitir o bloqueio e desbloqueio de dotações, inclusive objetivando atender ao artigo 9 da Lei Complementar 101/2000 (LRF).
- Possibilitar a Projeção das Receitas e das Despesas nas peças de planejamento.
- Permitir a utilização de cotas de despesas, podendo ser no nível de unidade orçamentária ou dotação ou vínculo, limitadas às estimativas de receitas. Permitir também a utilização do Cronograma de Desembolso Mensal (AUDESP).
- Armazenar dados do orçamento e disponibilizar consulta global ou detalhada por órgão, fundo ou entidade da administração direta, autárquica e fundacional.
- Emitir relatório da proposta orçamentária municipal consolidada (administração direta e indireta) conforme exigido pela Lei 4320/64, Constituição Federal e pela Lei Complementar 101/2000 (LRF).
- Emitir todos os anexos de orçamento, global e por órgão, fundo ou entidade da administração direta, autárquica e fundacional, exigidos pela Lei 4320/64 e pela Lei Complementar 101/2000 (LRF).
- Emitir relatório da proposta orçamentária consolidada (administração direta e indireta) conforme exigido pela Lei Complementar 101/2000 (LRF).

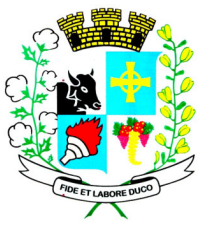

Avenida Barão do Rio Branco nº 472 - CEP 19190-000 - Fone/Fax (18) 3267-1121 CNPJ: 46.439.113/0001-99

- Anexo 1 Demonstração da Receita e Despesa Segundo as Categorias Econômicas;
- Anexo 2 Receita Segundo as Categorias Econômicas e Natureza da Despesa Segundo as Categorias econômicas;
- Anexo 6 Programa de Trabalho;
- Anexo 7 Programa de Trabalho de Governo;
- Anexo 8 Demonstrativo da Despesa por Função, Programas e Subprogramas, conforme o vínculo com os Recursos (adequado ao disposto na portaria 42/99 do Ministério do Orçamento e Gestão);
- Anexo 9 Demonstrativo da Despesa por Órgãos e Funções (adequado ao disposto na portaria 42/99 do Ministério do Orçamento e Gestão).
- •
- Integrar-se totalmente às rotinas da execução orçamentária possibilitando o acompanhamento da evolução da execução do orçamento.
- Emitir relatório da proposta orçamentária municipal Consolidada por Programa de Governo, destacando Ações Governamentais por Programa de Governo. Listar para estas Ações Governamentais os seus respectivos valores, finalidade e metas físicas a serem alcançadas.
- Emitir relatório com controle de percentuais sobre a proposta da LOA para cálculos da educação, saúde, pessoal, inativos e pensionistas do RPPS.

#### **3.1.4 - MÓDULO PARA TESOURARIA**

- Permitir a configuração do formulário de cheque, pelo próprio usuário, de forma a compatibilizar o formato da impressão com os modelos das diversas entidades bancárias.
- Possuir controle de talonário de cheques.
- Permitir a emissão de cheques e respectivas cópias.
- Conciliar os saldos das contas bancárias, emitindo relatório de conciliação bancária.
- Permitir conciliar automaticamente toda a movimentação de contas bancárias dentro de um período determinado.
- Geração de Ordem Bancária Eletrônica ou Borderôs em meio magnético, ajustável conforme as necessidades do estabelecimento bancário.
- Possuir integração com o sistema de arrecadação possibilitando efetuar de forma automática a baixa dos tributos pagos diretamente na tesouraria.
- Possuir total integração com o sistema de contabilidade pública efetuando a contabilização automática dos pagamentos e recebimentos efetuados pela tesouraria sem a necessidade de geração de arquivos.
- Permitir agrupar diversos pagamentos a um mesmo fornecedor em um único cheque.
- Permitir a emissão de Ordem de Pagamento.
- Permitir que em uma mesma Ordem de Pagamento possam ser agrupados diversos empenhos para um mesmo fornecedor.
- Possibilitar a emissão de relatórios para conferência da movimentação diária da Tesouraria.
- Permitir a emissão de cheques para contabilização posterior.
- Permitir parametrizar se a emissão do borderô efetuará automaticamente o pagamento dos empenhos ou não.
- Permitir a autenticação eletrônica de documentos.

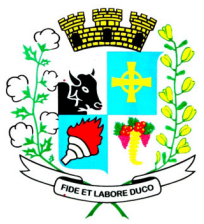

# Município de Santo Expedito

Estado de São Paulo

Avenida Barão do Rio Branco nº 472 - CEP 19190-000 - Fone/Fax (18) 3267-1121 CNPJ: 46.439.113/0001-99

### **3.1.5 - MÓDULO PARA ADMINISTRAÇÃO DE ESTOQUE**

- Permitir o gerenciamento integrado dos estoques de materiais existentes nos diversos almoxarifados;
- Utilizar centros de custo na distribuição de materiais, para apropriação e controle do consumo;
- Possuir controle da localização física dos materiais no estoque;
- Permitir a geração de pedidos de compras para o setor de licitações;
- Permitir que ao realizar a entrada de materiais possa ser vinculada com o respectivo Pedido de Compra, controlando assim o saldo de material a entregar.
- Manter controle efetivo sobre as requisições de materiais, permitindo atendimento parcial de requisições e mantendo o controle sobre o saldo não atendido das requisições;
- Efetuar cálculo automático do preço médio dos materiais;
- Controlar o estoque mínimo, máximo dos materiais de forma individual.
- Manter e disponibilizar em consultas e relatórios, informações históricas relativas à movimentação do estoque para cada material, de forma analítica;
- Permitir o registrar inventário;
- Tratar a entrada de materiais recebidos em doação ou devolução;
- Possuir integração com o sistema de administração de frotas efetuando entradas automáticas nos estoques desse setor;
- Permitir controlar a aquisição de materiais de aplicação imediata;
- Permitir bloquear as movimentações em períodos anteriores a uma data selecionada;
- Possibilitar a definição parametrizada através de máscara dos locais físicos e de classificação de materiais;
- Possibilitar restringir o acesso dos usuários somente a almoxarifados específicos;
- Possuir total integração com o sistema de compras e licitações possibilitando o cadastro único dos produtos e fornecedores e efetuando a visualização dos pedidos de compras naquele sistema;
- Emitir recibo de entrega de materiais;
- Permitir a movimentação por código de barras;
- Elaborar relatórios de Consumo Médio e de Curva ABC

## **3.1.6 - MÓDULO PARA GESTÃO DE COMPRAS E LICITAÇÃO**

- Registrar os processos licitatórios identificando o número do processo, objeto, modalidade de licitação e datas do processo;
- Possuir meios de acompanhamento de todo o processo de abertura e julgamento da licitação, registrando a habilitação, proposta comercial, anulação, adjudicação e emitindo o mapa comparativo de preços;

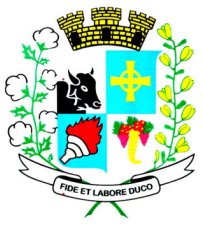

Avenida Barão do Rio Branco nº 472 - CEP 19190-000 - Fone/Fax (18) 3267-1121 CNPJ: 46.439.113/0001-99

- Permitir o cadastramento de comissões julgadoras: especial, permanente, servidores e leiloeiros, informando as portarias e datas de designação ou exoneração e expiração, com controle sobre o prazo de investidura;
- Permitir consulta ao preço praticado nas licitações, por fornecedor ou material;
- Disponibilizar a Lei de Licitações em ambiente hipertexto;
- Possuir rotina que possibilite que a pesquisa de preço e a proposta comercial sejam preenchidos pelo próprio fornecedor, em suas dependências e, posteriormente, enviada em meio magnético para entrada automática no sistema, sem necessidade de redigitação;
- Permitir efetuar o registro do extrato contratual, da carta contrato, da execução da autorização de compra, da ordem de serviço, dos aditivos, rescisões, suspensão, cancelamento e reajuste de contratos;
- Integrar-se com a execução orçamentária gerando automaticamente as autorizações de empenho e a respectiva reserva de saldo;
- Utilizar registro geral de fornecedores, desde a geração do edital de chamamento até o fornecimento do "Certificado de Registro Cadastral", controlando o vencimento de documentos, bem registrar a inabilitação por suspensão ou rescisão do contrato, controlando a data limite de inabilitação;
- Permitir o parcelamento e cancelamento das Autorizações de Compra e Ordens de Serviço;
- Permitir que documentos como editais, autorizações de fornecimento, ordens de execução de serviços, extrato contratual, cartas contrato, deliberações e pareceres possam ser formatados pelo usuário, permitindo selecionar campos constantes bem sua disposição dentro do documento;
- Permitir a cópia de solicitações de forma a evitar redigitação de dados de processos similares;
- Todas as tabelas comuns aos sistemas de licitações e de materiais devem ser únicas, de modo a evitar a redundância e a discrepância de informações;
- Registrar a Sessão Pública do Pregão;
- Permitir o controle sobre o saldo de licitações;
- Permitir fazer aditamentos, e atualizações de registro de preços;
- Permitir cotação de preço para a compra direta;

### **3.1.7 - MÓDULO PARA GESTÃO DO PATRIMÔNIO**

- Permitir o controle dos bens patrimoniais, tais como os recebidos em comodato a outros órgãos da administração pública e também os alugados pela entidade;
- Permitir ingressar itens patrimoniais pelos mais diversos tipos, como: aquisição, doação, dação de pagamento, obras em andamento, entre outros, auxiliando assim no mais preciso controle dos bens da entidade, bem como o respectivo impacto na contabilidade.
- Permitir a utilização, na depreciação, amortização e exaustão, os métodos: linear ou de quotas constantes e/ou de unidades produzidas, em atendimento a NBCASP;
- Permitir registrar o processo licitatório, empenho e nota fiscal referentes ao item.
- Permitir transferência individual, parcial ou global de itens;

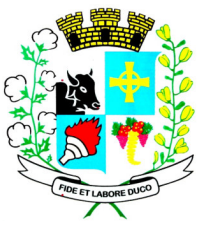

- Permitir o registro contábil tempestivo das transações de avaliação patrimonial, depreciação, amortização, exaustão, entre outros fatos administrativos com impacto contábil, em conformidade com a NBCASP, integrando de forma online com o sistema contábil;
- Permitir o armazenamento dos históricos de todas as operações como depreciações, amortizações e exaustões, avaliações, os valores correspondentes aos gastos adicionais ou complementares, bem como registrar histórico da vida útil, valor residual, metodologia da depreciação, taxa utilizada de cada classe do imobilizado para fins de elaboração das notas explicativas correspondentes aos demonstrativos contábeis, em atendimento a NBCASP;
- Permitir a avaliação patrimonial em atendimento a NBCASP (Normas Brasileiras de Contabilidade Aplicadas ao Setor Público), possibilitando o registro do seu resultado, independente deste ser uma Reavaliação ou uma Redução ao Valor Recuperável;
- Permitir o controle dos diversos tipos de baixas e desincorporações como: alienação, permuta, furto/roubo, entre outros;
- Permitir a realização de inventário,
- Manter o controle do responsável e da localização dos bens patrimoniais;
- Emitir e registrar Termo de Guarda e Responsabilidade, individual ou coletivo dos bens;
- Permitir que o termo de guarda e responsabilidade possa ser parametrizado pelo próprio usuário;
- Emitir etiquetas de controle patrimonial, inclusive com código de barras;
- Permitir que a etiqueta de controle patrimonial possa ser parametrizada pelo próprio usuário, permitindo-lhe selecionar campos a serem impressos bem como selecionar a disposição desses campos dentro do corpo da etiqueta;
- Registrar e emitir relatórios das manutenções preventivas e corretivas dos bens, com campo para informar valores;
- Permitir que em qualquer ponto do sistema um item possa ser acessado tanto pelo seu código interno como pela placa de identificação;
- Disponibilizar consulta com a visão contábil para viabilizar a comparabilidade do controle dos bens com os registros contábeis, apresentando no mínimo a composição do valor bruto contábil (valor de aquisição mais os valores correspondentes aos gastos adicionais ou complementares); do valor líquido contábil (valor bruto contábil deduzido as depreciações/amortizações/exaustões) no período e acumuladas no final do período;
- Emitir relatórios, bem como gerar relatórios, destinados à prestação de contas em conformidade com os Tribunais de Contas.

### **3.1.8 - MÓDULO ADMINISTRAÇÃO DE FROTAS**

- Gerenciar e controlar gastos referentes a frota de veículos, máquinas e equipamentos;
- Gastos com combustíveis e lubrificantes (Materiais próprios ou de terceiros);
- Gastos com manutenções:
- Emitir balancete de gastos de forma analítica, por veículo, ou geral;
- Permitir controlar o abastecimento e o estoque de combustível mantido em tanques próprios;
- Permitir registrar serviços executados por veículo;

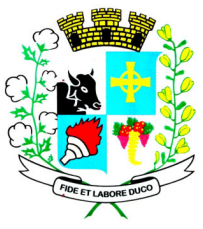

## Avenida Barão do Rio Branco nº 472 - CEP 19190-000 - Fone/Fax (18) 3267-1121 CNPJ: 46.439.113/0001-99

- Emitir e controlar a execução de planos de revisão periódicos e de manutenção preventiva a serem efetuados nos veículos, máquinas e equipamentos permitindo gerar as respectivas ordens de serviço a partir desses planos;
- Registrar toda a utilização dos veículos, permitindo registrar o motorista, setor requisitante, tempo de utilização e distância percorrida;
- Manter controle efetivo sobre o vencimento das habilitações dos motoristas;
- Manter controle efetivo sobre os seguros e garantias incidentes diretamente sobre os veículos;
- Manter controle físico do estoque de peças e material de consumo;
- Manter cálculo exato e efetivo do consumo de combustível por veículo, calculando o consumo médio, custo médio por unidade de utilização.
- Permitir o controle das obrigações dos veículos como IPVA, seguros e licenciamento;
- Permitir o registro das ocorrências envolvendo os veículos, como multas, acidentes, etc., registrando datas e valores envolvidos;
- Permitir a substituição de marcadores (Hodômetros e Horímetros).
- Permite cadastro e controle de veículo bi-combustível.
- Permite o cadastramento e gerenciamento de roteiros da frota
- Permite a anexação de documentos e imagens as ocorrências dos veículos.

## **3.1.9 - MÓDULO PARA ATENDIMENTO À LEI COMPLEMENTAR 131/2009**

- Itens obrigatórios que o sistema de Contabilidade deve fornecer ao sistema de Informações em 'tempo real' na WEB, para que este permita ao cidadão visualizar as seguintes informações:
- Possibilidade de impressão de todas as informações que são disponibilizadas.
- Possibilidade de mergulhar nas informações até chegar ao empenho que originou a despesa orçamentária.
- Possibilidade de mergulhar nas informações até chegar aos credores com seus respectivos empenhos que originaram a despesa orçamentária.
- Resumo explicativo em todas as consultas da Receita e da Despesa. Esta informação deve ser parametrizável, ficando a critério do administrador do sistema informar o conteúdo que achar necessário.
- Movimentação diária das despesas, contendo o número do empenho, data de emissão, unidade gestora e credor, além do valor empenhado, liquidado, pago e anulado relacionado ao empenho.
- Movimentação diária das despesas, com possibilidade de impressão dos empenhos orçamentários, extra-orçamentários e de restos a pagar.
- Movimentação diária das despesas, com possibilidade de selecionar os registros por:
	- Período, Órgão, Unidade, Função, Subfunção, Programa, Categoria Econômica,
	- Projeto/Atividade, Grupo, Elemento, Sub-elemento, Credor, Aplicação, Fonte de Recurso, Restos a Pagar, Extra Orçamentária, Empenho.
- Dados cadastrais do empenho com as seguintes informações:
	- Órgão;
	- Unidade Orçamentária;

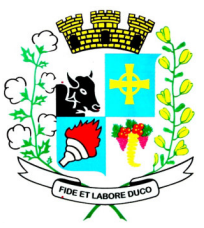

Avenida Barão do Rio Branco nº 472 - CEP 19190-000 - Fone/Fax (18) 3267-1121 CNPJ: 46.439.113/0001-99

- Data de emissão;
- Fonte de recursos;
- Vínculo Orçamentário;
- Elemento de Despesa;
- Credor;
- Exercício;
- Tipo, número, ano da licitação;
- Número do processo de compra;
- Descrição da conta extra (para os empenhos extra-orçamentários)
- Histórico do empenho;
- Valor Empenhado;
- Itens do empenho com as suas respectivas quantidades, unidade e valor unitário;
- Dados de movimentação do empenho contendo os valores: liquidado, pago e anulado.
- Filtros para selecionar o exercício, mês inicial e final, e Unidade Gestora.
- Movimentação das Despesas por Classificação Institucional, contendo valores individuais e totais por Poder, Órgão, Unidade, Categoria Econômica e Credores.
- Movimentação das Despesas por Função de Governo, contendo valores individuais e totais por Função, Subfunção, Programa de Governo, Categoria Econômica e Credores.
- Movimentação das Despesas por Programa de Governo, contendo valores individuais e totais por Programa de Governo, Ação de Governo, Categoria Econômica e Credores.
- Movimentação das Despesas por Ação de Governo, contendo valores individuais e totais por Tipo da Ação (Projeto, Atividade, Operação Especial), Ação de Governo, Categoria Econômica e Credores.
- Movimentação das Despesas por Categoria Econômica, contendo valores individuais e totais por Categoria Econômica, Grupo de Despesa, Modalidade de Aplicação, Elemento de Despesa e Credores.
- Movimentação das Despesas por Fonte de Recursos, contendo valores individuais e totais por Fonte de Recursos, Detalhamento da Fonte, Categoria Econômica e Credores.
- Movimentação das Despesas por Esfera Administrativa, contendo valores individuais e totais por Esfera, Categoria Econômica e Credores.
- Movimentação de Arrecadação das Receitas por Categoria Econômica, contendo valores individuais e totais por Categoria Econômica, Origem, Espécie, Rubrica, Alínea, Subalínea e Detalhamento.
- Movimentação de Arrecadação das Receitas por Fonte de Recursos, contendo valores individuais e totais por Categoria Econômica, Origem, Espécie, Rubrica, Alínea, Subalínea e Detalhamento.
- Movimentação de Arrecadação das Receitas contendo os valores de Previsão Inicial, Previsão das Deduções, Previsão Atualizada Líquida, Arrecadação Bruta, Deduções da Receita e Arrecadação Líquida.
- Movimentação das Despesas contendo os valores da Dotação Inicial, Créditos Adicionais, Dotação Atualizada, Valor Empenhado, Valor Liquidado e Valor Pago.
- Movimentação diária de arrecadação das receitas, contendo os valores totais de arrecadação no dia, no mês e no período selecionado.

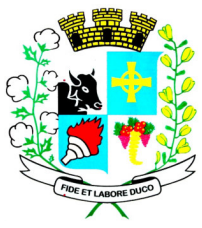

Avenida Barão do Rio Branco nº 472 - CEP 19190-000 - Fone/Fax (18) 3267-1121 CNPJ: 46.439.113/0001-99

- Movimentação diária das despesas, contendo os valores totais efetuados no dia, no mês e no período selecionado.
- Exportação dos dados para formatos eletrônicos e abertos.
- Acesso à inclusão de relatórios, permitindo o usuário complementar os dados disponíveis.

## **3.1.10 - LEI DE ACESSO À INFORMAÇÃO 12527/11.**

### **Transparência Ativa:**

- Informações institucionais e organizacionais da entidade compreendendo suas funções, competências, estrutura organizacional, relação de autoridades (quem é quem), agenda de autoridades, horários de atendimento e legislação do órgão/entidade.
- Dados dos Repasses e Transferência onde são divulgadas informações sobre os repasses e transferências de recursos financeiros efetuados pela Entidade.
- Despesas:
	- Apresentação de Adiantamentos e diárias. As informações dos adiantamentos e das diárias são obtidas automaticamente do sistema de Contabilidade, não necessitando nenhuma ação do responsável pelo portal para disponibilizar essas informações.
	- Dados dos servidores públicos onde serão divulgadas informações sobre os servidores da entidade como o nome, cargo, função e os valores das remunerações.
- Em Licitações apresenta todas as licitações, com possibilidade de anexar qualquer documento referente àquela licitação, e apresenta também todos os registros lançados no sistema daquela licitação, como editais, contratos e resultados.
- Contratos provenientes de Licitação ou não, serão apresentados, bem como seus aditamentos e a possibilidade de anexar aos registros anexos contendo o contrato assinado.
- Ações e Programas são apresentados junto aos projetos e atividades implementadas pela Entidade. Para que as informações de ações e programas sejam divulgadas por completo, ou seja, tanto as metas estabelecidas quantas as metas realizadas, a entidade precisa além das informações do Sistema de Contabilidade, informar a execução dos indicadores e das metas físicas completando assim as informações necessárias ao atendimento da lei e que serão devidamente apresentadas ao cidadão.
- Perguntas Frequentes sobre o órgão ou entidade e ações no âmbito de sua competência, cujo órgão/entidade deverá fazê-lo e mantê-la constantemente atualizada. O portal já disponibiliza as principais questões referentes ao portal da transparência e o acesso à informação.
- Em Atos e Publicações Oficiais da Entidade são disponibilizados estes documentos oficiais para que possam ser localizados e baixados.
- Possibilidade de disponibilizar outros documentos específicos às necessidades da Entidade.
- Divulgação dos Documentos digitalizados pelo processo de digitalização da Entidade.

## **Transparência Passiva**

• E-SIC, possibilitando a solicitação do cidadão à Entidade, acompanhamento de sua solicitação via Protocolo e um gráfico apresentando estes atendimentos pela entidade, também um gerenciador para a Entidade lidar com estas solicitações.

# **3.1.11 - GESTÃO DE RECURSOS HUMANOS**

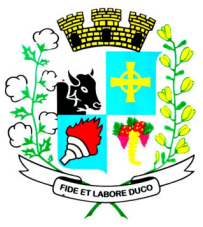

Avenida Barão do Rio Branco nº 472 - CEP 19190-000 - Fone/Fax (18) 3267-1121 CNPJ: 46.439.113/0001-99

- Ser multi empresa;
- Permitir a troca de empresa sem necessidade de fechar o sistema;
- Permitir a captação e manutenção de informações pessoais e funcionais de pessoal ativo, inativo e pensionista, registrando a evolução histórica;
- Permitir o cadastramento de um ou mais contratos de trabalho para um mesmo servidor (temporários e efetivos), mantendo o mesmo número de matricula alterando apenas o contrato para não alterar futuras integrações;
- Permitir liberação das funcionalidades por usuário e com controle de acesso restrito por lotação, permitindo acesso exclusivo das informações por lotação de acesso, para descentralização das atividades;
- Garantir a disponibilidade e segurança das informações históricas das verbas e valores de todos os pagamentos e descontos;
- Permitir o cadastramento de cursos extracurriculares dos funcionários;
- Permitir a criação e formatação de tabelas e campos para cadastro de informações cadastrais complementares, e que o sistema disponibilize de forma automática, telas de manutenção destas informações, com possibilidade de parametrizar layouts diversos, para emissão de relatórios e geração de arquivos;
- Permitir o registro de atos de advertência e punição;
- Permitir o controle dos dependentes de servidores/funcionários realizando automaticamente a baixa na época e condições devidas;
- Possuir cadastro de beneficiários de pensão judicial e das verbas para pagamento por ocasião de férias, 13º e folha de pagamento, com suas respectivas fórmulas, conforme determinação judicial;
- Permitir o controle histórico da lotação, inclusive de servidores cedidos, para a localização dos mesmos;
- Permitir o controle das funções em caráter de confiança exercida e averbada, que o servidor tenha desempenhado, dentro ou fora do órgão, para pagamento de quintos ou décimos de acordo com a legislação;
- Permitir o controle do tempo de serviço efetivo, emitir certidões de tempo de serviço e disponibilizar informações para cálculo e concessão aposentadoria;
- Permitir parametrização para abatimentos em tempo de serviço com afastamentos, selecionando por tipo de afastamento;
- Possuir controle do quadro de vagas por cargo e lotação (previsto, realizado e saldo);
- Permitir o registro e controle da promoção e progressão de cargos e salários dos servidores;
- Possuir rotinas que permitam administrar salários, possibilitando reajustes globais e parciais;
- Possuir rotina que permita controlar limite de piso ou teto salarial;
- Permitir o controle automático dos valores relativos aos benefícios dos dependentes, tais como salário família e auxílios creche e educação;
- Permitir o controle de benefícios concedidos devido ao tempo de serviço (anuênio, quinquênio, licença prêmio, progressões salariais e outros), com controle de prorrogação ou perda por faltas e afastamentos;
- Permitir o cálculo automático de adicionais por tempo de serviço e a concessão, gozo ou transformação em abono pecuniário da licença-prêmio assiduidade;

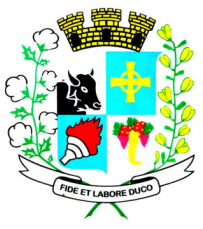

Avenida Barão do Rio Branco nº 472 - CEP 19190-000 - Fone/Fax (18) 3267-1121 CNPJ: 46.439.113/0001-99

- Permitir o registro e controle de convênios e empréstimos que tenham sido consignados em folha, mostrando a parcela paga e a pagar no holerite;
- Permitir a inclusão de valores variáveis na folha, como os provenientes de horas extras, periculosidade, insalubridade, faltas, descontos diversos e ações judiciais;
- Possuir rotina de cálculo de benefícios tais como: Vale Transporte e Auxílio Alimentação;
- Possuir controle dos Tomadores de serviço, pagamentos por RPA, Nota Fiscal e outros, integrando essas informações para DIRF;
- Permitir o controle de diversos regimes jurídicos, bem como contratos de duplo vínculo, quanto ao acúmulo de bases para IRRF, INSS e FGTS;
- Permitir simulações parciais ou totais da folha de pagamento;
- Possuir rotina para programação e cálculo do Décimo Terceiro (Adto, Anual e Complemento Final Dezembro)
- Possuir rotina para programação e cálculo de Férias normais e coletivas
- Possuir rotina para programação e cálculo de rescisões de contrato de trabalho e demissões;
- Permitir cálculo e emissão de Rescisão Complementar, a partir do lançamento do valor complementar via movimento de rescisão pela competência do pagamento, gerando automaticamente o registro destes valores na Ficha Financeira do mês, para integração contábil e demais rotinas, podendo ser geradas até 30 cálculos dentro do mesmo mês, emitindo todos os relatórios separados por tipo de referência tais como Holerite, resumo mensal, folha analítica, etc.;
- Permitir o cálculo de Folha Retroativa COM encargos (IRRF/Previdência), para admissões do mês anterior, que chegaram com atraso para cadastramento;
- Permitir o cálculo de Folha Complementar SEM encargos (IRRF/Previdência), para pagamento das diferenças de meses anteriores, a serem pagas no mês da Folha Atual;
- Permitir o cálculo para pagamento do pessoal ativo, inativo e pensionistas, tratando adequadamente os diversos regimes jurídicos, adiantamentos, pensões e benefícios, permitindo recálculos gerais, parciais ou individuais;
- Possuir bloqueio do cálculo da Folha Mensal (Com mensagem de Alerta) para servidores com término de contrato (Temporário/Estágio Probatório) no mês, o qual deverá ser rescindido ou prorrogado;
- Após cálculo mensal fechado, não deve permitir movimentações que afetem o resultado do cálculo ou histórico mensal, mas deve permitir que um usuário autorizado possa abrir o cálculo mensal e liberar a movimentação.
- Permitir cálculo e emissão da provisão de Férias, 13º Salário e encargos por período;
- Permitir emissão de relatório com demonstrativo da provisão, de forma analítica e sintética;
- Permitir a contabilização automática da folha de pagamento;
- Manter o registro das informações históricas necessárias às rotinas anuais, 13º Salário, rescisões de contrato e férias;
- Permitir a geração de informações mensais para Tribunal de Contas, Fundo de Previdência Municipal (GPRM), Previdência Social (GPS), GRFC, GRRF, SEFIP/GFIP e CAGED;
- Permitir a geração de informações anuais como RAIS, DIRF, Comprovante de Rendimentos e pagamento PIS/PASEP;
- Permitir a formatação e emissão de contracheques, cheques de pagamento e etiquetas com livre formatação desses documentos pelo usuário;

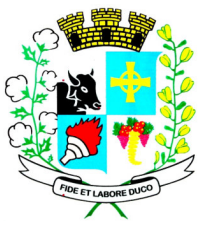

## Avenida Barão do Rio Branco nº 472 - CEP 19190-000 - Fone/Fax (18) 3267-1121 CNPJ: 46.439.113/0001-99

- Permitir formatação e geração de arquivos para crédito bancário e quando disponível pelo banco a geração de arquivo para holerite em terminal bancário;
- Permitir utilização de logotipos, figuras e formatos como imagem nos relatórios;
- Permitir a parametrização de documentos legais e admissionais, com uso de um editor de texto.
- Permitir configuração de margem consignável e elaboração de carta margem com layout aberto e com código de autenticidade;
- Permitir o lançamento de diárias;
- Permitir cadastro de repreensões;
- Permitir cadastro de substituições;
- Permitir cadastro de Ações judiciais;
- Permitir criação de campos do usuário para inclusão no cadastro de trabalhadores, afastamentos e eventos;
- Possuir gerador de relatórios disponível em menu;
- Permitir parametrização de atalhos na tela inicial;
- Permitir validar a chave de habilitação do sistema através de checagem via internet sem necessidade de cópia de arquivos;
- Possuir históricos de atualizações efetuadas no sistema;
- Possuir consulta de log com vários meios de consulta;
- Separar os cálculos por tipo de referência ex: folha mensal, adiantamento, rescisão, folha complementar e 13º salario;
- Permitir através de senha de administrador o encerramento e reabertura de referências já encerradas;
- Possuir comparativo mensal, podendo comparar duas referências com eventos diferentes;
- Possuir exportação para folha de pagamento em arquivo Excel;
- Possuir integração com sistema contábil, via troca de arquivos, com validações antes de gerar o empenho, visando saldo, dotações, fornecedores fichas e classificações;
- Possuir cadastro de EPI's com controle de entrega, devolução e validade dos equipamentos;
- Permitir a manutenção e conferência do cálculo em tela podendo incluir, alterar e excluir qualquer tipo de movimentação tais como férias, licença prêmio, eventuais e fixos, sem que haja a necessidade de abertura de nova tela;
- Geração dos arquivos anuais DIRF e RAIS;
- Emissão do informe de rendimentos conforme layout da receita federal;
- Emissão de ficha financeira do funcionário sendo emitida por períodos;
- Emissão de ficha financeira de autônomos;
- Geração do arquivo para atender o tribunal de contas do Estado;

## **3.1.11 - ATO LEGAL E EFETIVIDADE**

- Permitir o registro dos documentos de Atos Legais (Portarias, Decretos, Requisições e outros);
- Permitir a manutenção do movimento de Ato Legal por servidor, independente das alterações cadastrais do funcionário, Afastamentos e Benefícios Fixos;

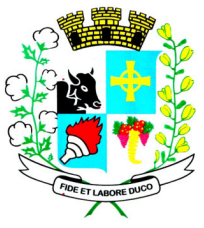

Avenida Barão do Rio Branco nº 472 - CEP 19190-000 - Fone/Fax (18) 3267-1121 CNPJ: 46.439.113/0001-99

- Permitir integração das alterações cadastrais, Afastamentos e Benefícios Fixos do funcionário com movimento de Ato Legal que autoriza a movimentação;
- Permitir o controle dos Atos a serem considerados para Efetividade, conforme tipo e opções parametrizadas pela empresa;
- Permitir emissão da Certidão Tempo de Serviço com grade de Efetividade, por ano, meses e tipo efetividade com dias por mês e total por ano, com resumo final do Tempo Municipal e Tempo Efetividade (Tempo Atual mais Anterior).
- Permitir qualquer alteração em layout para qual seja o documento;

### **3.1.13 - PPP (Perfil Profissiográfico Previdenciário)**

- Permitir registrar os dados dos responsáveis pelas informações de monitoração Biológica por período, mantendo histórico atualizado;
- Permitir registrar os dados dos responsáveis pelas informações de monitoração dos registros Ambientais por período, mantendo histórico atualizado;
- Permitir gerenciar e manter atualizado todas as informações cadastrais, pertinentes ao PPP, como alteração de cargos, mudança de agente nocivo, transferências, descrição dos cargos e atividades exercidas pelo funcionário;
- Permitir registrar e manter atualizado o histórico, as técnicas utilizadas para neutralização de agentes nocivos à saúde.
- Permitir registrar os exames periódicos, clínicos e complementares e manter os dados históricos<sup>.</sup>
- Permitir registrar e manter atualizado o histórico da exposição do trabalhador à fatores de riscos;
- Permitir a emissão do PPP individual ou por grupo de funcionários;

### **3.1.14 - CONCURSO PÚBLICO**

- Permitir a realização e/ou o acompanhamento de concursos públicos para provimento de vagas, efetuando a avaliação dos candidatos do concurso e indicando automaticamente a aprovação/reprovação e a classificação.
- Cadastrar concursos: cargo, concursados por cargo, órgão solicitante, disciplinas do concurso e edital.
- Cadastrar candidatos inscritos e candidatos classificados: dados pessoais, dados de endereçamento, documentos, nota final (aprovado/reprovado), data nomeação, data da posse e edital com possibilidade de importação de dados do cadastro da empresa organizadora do concurso.

### **3.1.15 - CONTRACHEQUE WEB**

- Permitir consulta e emissão do contracheque via internet, com parametrização do servidor de acesso, definição do login por funcionário e critérios para geração da senha inicial, permitindo alteração da senha após primeiro acesso;
- Permitir lançamentos de eventuais tipo horas extras, adicionais e outros eventos, mediante a homologação pelo administrador;

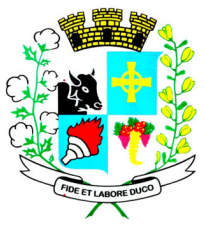

Avenida Barão do Rio Branco nº 472 - CEP 19190-000 - Fone/Fax (18) 3267-1121 CNPJ: 46.439.113/0001-99

- Permitir procedimentos administrativos;
- Permitir agendamento de pericias médicas;
- Permitir visualizar a ficha funcional;
- Permitir visualizar a ficha financeira;
- Permitir emitir margem consignável limitando emissões dentro do mês;
- Permitir verificar a autenticidade da margem consignável;
- Permitir visualizar e imprimir o informe de rendimentos dos anos enviados;
- Permitir o visualizar o histórico de FGTS;
- Permitir consultar faltas;
- Permitir consultar afastamentos:
- Permitir registro de ponto eletrônico;
- Permitir alterar a senha de acesso sem intervenção do administrador;
- Permitir consulta pública a concursos/processo seletivo;
- Permitir consulta de contribuição previdenciária;
- Permitir alteração cadastral com validações do administrador;
- Integração direta com o portal transparência parametrizável por evento podendo disponibilizar proventos, descontos e liquido;
- Permitir solicitações de férias, licença prêmio e faltas abonadas com aprovação do administrador;
- Permitir solicitação de curso Extra Curricular;
- Permitir solicitação de adiantamento de salário;
- Permitir solicitação de adiantamento de décimo terceiro;
- Permitir avaliação de desempenho;
- Permitir controle da disponibilidade das informações para consulta, por competência e Tipo de Cálculo;

## **3.1.16 - CONTROLE DE PONTO ELETRÔNICO**

- Integração dos cadastros com o software de folha de pagamento;
- Permitir configurar dia de frequência inicial e final;
- Permitir configuração de jornadas com vários tipos, com limites de tolerância por jornada;
- Permitir configuração de hora extra e faltas por jornada e por vinculo;
- Permitir configuração de faltas por jornada e vinculo;
- Permitir cadastro de feriados e ponto facultativo;
- Permitir compensação de horas falta;
- Possuir além do layout portaria 1510 mais um tipo de layout de importação do relógio;
- Permitir manutenção das batidas;
- Possuir exportação do arquivo tratado para fiscalização;
- Permitir integração dos lançamentos do ponto (inclusão), com o movimento mensal da folha de pagamento sem troca de arquivos;
- Possuir módulo de Banco de Horas parametrizável que permita a configuração de limites (teto) para os saldos dentro do mês e no ciclo do banco;
- Emitir relatório de espelho de ponto e demais relatórios de controle;
- Possibilitar o lançamento avulsos no banco de horas, a credito ou a débito;

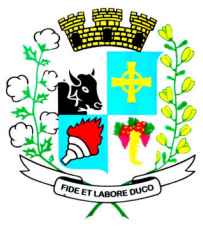

Avenida Barão do Rio Branco nº 472 - CEP 19190-000 - Fone/Fax (18) 3267-1121 CNPJ: 46.439.113/0001-99

- Permitir o pagamento parcial do saldo do banco de horas;
- Ser multi-usuário com a possibilidade de descentralização do tratamento pelas gerências;

## **3.1.17 - GESTÃO DE RECEITAS**

- Possibilitar de forma parametrizada, a sua adaptação integral ao estabelecido pelo Código Tributário Municipal, bem como por qualquer outro conjunto de leis ou normativas em vigor, de qualquer nível, que estejam no contexto de atuação da solução;
- Permitir o cadastro e o gerenciamento dos cadastros imobiliário, mobiliário e rural, bem como o lançamentos de impostos, taxas, contribuições e preço público;
- Permitir o controle e gerenciamento dos lançamentos e da divida ativa do município;
- Possuir o conceito de cadastro consolidado das informações municipais (Cadastro Único ou Geral), com identificação unificada do cidadão;
- Permitir a formatação e/ou personalização do layout de todos os Relatórios do Sistema, com a possibilidade para criação de pelo menos 10 layout diferente para a mesma opção de relatórios, e ainda permitir a definição de um desses layouts criado como padrão e também ter a opção para a escolha do layout que será utilizado para a geração do relatório.
- Permitir a emissão em segunda via de todos os documentos oficiais;
- Gerenciar as tabelas de controle do endereçamento e das faces de quadras legais, integralmente relacionadas à tabela de zonas cadastrais imobiliárias do município;
- Gerenciar os índices/indexadores de correção e/ou atualização monetária, bem como o controle de mudanças de moeda;
- Gerenciar todo conjunto de fórmulas relativas ao cálculo dos tributos controlados pelo sistema, de forma parametrizada;
- Possuir rotinas parametrizáveis de cálculos gerais, parciais e individualizados, dos valores inerentes à obrigação principal e acréscimos legais, com destaque para cada item, aplicável a quaisquer tributos e/ou receitas derivadas;
- Gerenciar o calendário de dias úteis por exercício;
- Gerenciar as datas de vencimentos de tributos por exercício;
- Permitir a emissão de documentos oficiais, comprovantes de quitação de débitos de qualquer natureza;
- Permitir que a emissão do documento de Notificação do Lançamento seja feita em conjunto com a Guia de Recolhimento dos Tributos, em um único documento, quando em cota única;
- Permitir a emissão de todas as Guias de Recolhimento de Tributos controlados pelo sistema;
- Permitir a Emissão de Guia para pagamento de valores parciais, com opção de incluir uma ou mais parcelas;
- Gerenciar as operações de isenções, não incidências, imunidades, reduções de alíquota e de bases de cálculo;
- Gerenciar as operações da situação cadastral mobiliária e imobiliária, tais como: ativos, inativos, baixados, dentre outras situações;
- Gerenciar as operações de estornos, cancelamentos, pagamentos, extinção, exclusão, parcelamentos, isenções, suspensões do crédito tributário e lançamentos de qualquer natureza. No cancelamento o sistema deverá permitir o cancelamento parcial da parcela;
- Permitir a compensação de divida, proporcional ou nas parcelas mais antiga.
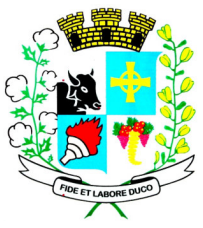

Avenida Barão do Rio Branco nº 472 - CEP 19190-000 - Fone/Fax (18) 3267-1121 CNPJ: 46.439.113/0001-99

- Permitir a emissão das Guias de Recolhimento com incorporação de códigos de barra, padrão CNAB/FEBRABAN, para recebimento das mesmas pelas instituições financeiras arrecadadoras, integrantes do Sistema Financeiro Nacional;
- Gerenciar a devolução de correspondências, em função da não localização do contribuinte/destinatário com a opção para utilizar o convênio para o Controle de Devolução Eletrônica de Objetos – CEDO dos Correios do Brasil;
- Opção para retorno do arquivo txt do convênio para Controle de Devolução Eletrônica de Objetos – CEDO dos Correios do Brasil;
- Permitir a criação e gerenciamento de ordem de serviços vinculado aos cadastros do imobiliário, mobiliário água e esgoto e cadastro único de contribuinte;
- Permitir a cobrança de tributos e/ou receitas derivadas, através de débito automático em conta corrente, no domicílio bancário autorizado pelo contribuinte;
- Gerenciar o recolhimento dos tributos e/ou receitas derivadas e classificar os dados da arrecadação, através da leitura de arquivos de dados em formato digital com layout prédeterminado, disponível a Licitante Vencedora;
- Possuir rotina que permita a integração com o sistema contábil/financeiro do município, sem a necessidade de geração de arquivos formato digital, gerando automaticamente os lançamentos contábeis da receita arrecadada e classificada, sem que haja a necessidade de redigitação;
- Possuir emissão de etiquetas, permitindo inclusive a parametrização da distribuição de seu conteúdo dentro do corpo da etiqueta;
- Gerar na conta corrente do contribuinte, de forma consolidada, todos os lançamentos efetuados, com os respectivos valores, datas de vencimento e pagamento, mesmo aqueles advindos de exercícios anteriores, informando em que fase da cobrança o débito se enquadra (em cobrança ou em dívida ativa), permitindo a consulta parametrizada de extratos da posição financeira, destacando os acréscimos legais dos valores principais. Quando for uma divida parcelada deverão ser demonstrados no extrato os exercícios que deram origem ao parcelamento, e ainda se essa origem for dividas ajuizada deverá ser demonstrando todos numero dos processos judiciais dessas dividas da origem do parcelamento;
- Nos extratos de posição financeira do contribuinte, que seja proprietário de mais de um imóvel, assegurar que também sejam listados os lançamentos e pagamentos relativos a cada imóvel de sua propriedade;
- Permitir o parcelamento, reparcelamento e desparcelamento de débitos de qualquer natureza, inclusive os inscritos em dívida ativa e não executados, com a criação de regras parametrizáveis aplicadas no controle destas operações, possibilitando a emissão de guias de recolhimento e dos termos de parcelamento, realizando a gestão integral da carteira;
- Permitir o estorno de Parcelamento com o abatimento dos valores pagos na origem, e também ter uma opção para refazer o mesmo parcelamento, sem necessidade de criação de um novo parcelamento.
- Permitir parcelamentos de dividas ativa, divida do exercício e divida ajuizada em um único parcelamento e na contabilização dos valores pagos das parcelas desse parcelamento desmembrar o que recebeu de dividas ativa, divida do exercício e divida ajuizada de cada uma das receitas parceladas, bom como as respectivas correção, multa e juros de cada uma das receitas parceladas.

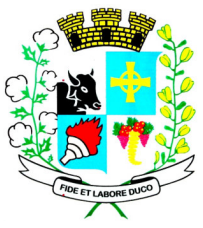

Avenida Barão do Rio Branco nº 472 - CEP 19190-000 - Fone/Fax (18) 3267-1121 CNPJ: 46.439.113/0001-99

- Permitir a emissão de certidões positivas, negativas e positivas com efeito de negativa, sobre os tributos controlados pelo sistema e permitir a consulta da autenticidade via web;
- Permitir a configuração dos tipos de cálculo de multa, juros e correção monetária e seus parâmetros pelo próprio usuário administrador do sistema, sem a necessidade de utilizar linguagem de programação.
- Gerenciar a restituição de valor cobrado a maior ou indevidamente;
- Permitir a criação de limites de diferença entre os valores calculados pelo sistema e os valores pagos pelo contribuinte, para que no momento da baixa, tanto pelo arquivo de retorno do banco ou pela baixa manual, se esse limite for ultrapassado o sistema automaticamente gera a baixa parcial do lançamento, deixando como resíduo (em aberto) a diferença entre o valor calculado e o valor efetivamente pago;
- Permitir a simulação de atualização de valores de multa e juros e correção por receita, sem a necessidade geração de lançamento pelo sistema.
- Permitir a prorrogação de vencimento de qualquer tipo de lançamento de receita;
- Gerenciar a situação cadastral do imóvel, permitindo a emissão de relatório de conformidade;
- Gerenciar operações de englobamento e/ou parcelamento do solo e manter dentro do cadastro do imobiliário a vinculação dos cadastros que deram origem ao englobamento ou o parcelamento do solo;
- Permitir a vinculação da planta do imóvel, fotos da fachada, e também permitir anexar arquivos (documentos digitalizados) para futuras consultas dentro do cadastro do imóvel.
- Permitir a consulta dos históricos de transferência de proprietários e das ordens de serviços vinculada ao cadastro dentro da tela do cadastro do imobiliário;
- Permitir a consulta das notificações de posturas e histórico de alterações gerado automaticamente dentro da tela de cadastro do imóvel;
- Permitir no cadastra do imóvel o cadastro dos logradouros e dos imóveis confrontantes;
- Permitir a criação de cadastramento automático de imóveis, copiando as informações de um cadastro base para facilitar o cadastro de loteamentos novos. Após a criação automática desses cadastros o usuário altera apenas as informações que divergem do cadastro base;
- Permitir a consulta de todos os cadastros do mobiliário vinculado os cadastros do imóvel dentro da tela de cadastro do imobiliário;
- Quando o usuário estiver dentro de um determinado cadastro do imobiliário, permitir o lançamento de guias de ITBI, receitas diversas, preço público, emissão de extrato, emissão de listagem de débito, consulta de divida, emissão de guias de divida, geração de parcelamento e cálculo do IPTU sem a necessidade de fechar a tela e fazer uma nova pesquisa ou redigitação do código cadastral.
- Permitir a geração de um relatório comparando os valores lançado no exercício anterior com o exercício atual indicando o percentual da diferença para facilitar a conferencia dos novos lançamentos de IPTU;
- Permitir o cadastramento dos imóveis rurais com os dados específicos da propriedade rural, como número de registro no INCRA, nome da propriedade, valor venal e área em m2 hectare e alqueire da propriedade;
- Na geração da guia de ITBI de Imóvel rural, buscar automaticamente o valor venal e a área que estão dentro do cadastro rural do município;

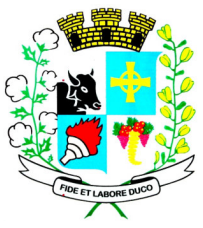

Avenida Barão do Rio Branco nº 472 - CEP 19190-000 - Fone/Fax (18) 3267-1121 CNPJ: 46.439.113/0001-99

- Possuir rotina para a geração automática e parametrizada do lançamento do IPTU, prevendo a possibilidade de, na emissão da guia de recolhimento, incluir valores de outros tributos;
- Permitir simulações parametrizadas dos lançamentos do IPTU aplicadas a todo o município ou a uma região territorial específica;
- Gerenciar tabelas parametrizáveis de valores e alíquotas para cálculo do IPTU, em conformidade com a planta de valores do município;
- Permitir a emissão da certidão de valor venal do imóvel;
- Atender integralmente ao estatuído na resolução IBGE/CONCLA Nº 01 de 25/06/1998 atualizada pela resolução CONCLA Nº 07 de 16/12/2002 que prevê o detalhamento do CNAE (Código de Classificação Nacional de Atividades Econômicas), com a opção de vincular valores e fórmula de calculo que serão utilizados para a cobrança dos tributos anual do cadastro mobiliário.
- Permitir a vinculação da lista de serviço com o cadastro da Atividade CNAE, para que no cadastramento do mobiliário seja automaticamente definido o item da lista de serviço a partir da atividade CNAE informada.
- Gerenciar as diversas atividades desempenhadas pelo contribuinte.
- Possuir tabelas parametrizáveis com as atividades econômicas, estruturadas por código, grupos, parâmetros para cálculo e lançamento dos tributos em cada atividade econômica;
- Gerenciar o contador responsável por uma empresa;
- Gerenciar as operações de enquadramentos e desenquadramentos de microempresas e empresas de pequeno porte, armazenando todo histórico dessas alterações dentro da tela de cadastro.
- Gerenciar as tabelas parametrizáveis de valores e alíquotas para cálculo do ISSQN;
- Permitir o cálculo automático do ISSQN fixo, levando em conta períodos proporcionais e tabelas com faixas de valores por atividades ou grupo de atividades de qualquer natureza, prevendo também descontos parametrizáveis;
- Possuir rotinas de enquadramento de contribuintes para cálculo do valor do imposto conforme seja fixo ou variável;
- Permitir a emissão de alvarás, bem como a gestão de sua vigência;
- Gerenciar o processo de autorização para utilização de documentos fiscais, com a opção para permitir a autorização de documentos com series e espécie distinta na mesma autorização;
- Permitir a consulta em tempo real de Guias, Escriturações e das notas fiscais eletrônicas geradas pelo sistema de ISS Eletrônico;
- Quando o usuário estiver dentro de um determinado cadastro do Mobiliário, permitir o lançamento de receitas diversas, preço público, emissão de extrato, emissão de listagem de débito, consulta de divida, emissão de guias de divida, geração de parcelamento e cálculo do ISSQN ou Taxa de Licença sem a necessidade de fechar a tela e fazer uma nova pesquisa ou redigitação do código cadastral.
- Permitir a consulta do histórico de alterações e das ordem de serviço vinculadas ao cadastro do mobiliário;
- Possibilitar que na execução da operação de transferência de propriedade do imóvel e na geração da guia de recolhimento do ITBI, seja informada a existência de débito do imóvel, inclusive aqueles inscritos em dívida ativa ou em execução fiscal;
- Permitir o cálculo automático do ITBI com base em tabelas parametrizáveis de valores e alíquotas;

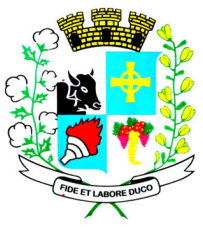

Avenida Barão do Rio Branco nº 472 - CEP 19190-000 - Fone/Fax (18) 3267-1121 CNPJ: 46.439.113/0001-99

- Permitir a transferência automática de proprietário através do pagamento de guias de ITBI para Imóvel Urbano e Rural.
- Permitir o lançamento de outros tipos de receitas junto com a guia de ITBI.
- Gerenciar a averbação/transferência de imóveis;
- Possibilitar o cálculo, lançamento e a emissão de Guias de recolhimento, referentes a taxas de poder de polícia e serviço;
- Possuir tabelas parametrizáveis de valores, que permitam o cálculo automático de qualquer taxa controlada pelo sistema;
- Permitir a emissão do livro de dívida ativa, contendo os documentos que correspondam aos termos de abertura, encerramento e fundamentação legal;
- Possuir rotina parametrizável, que permita a inscrição em dívida ativa dos tributos e/ou receitas derivadas vencidas e não pagas registradas na conta corrente fiscal;
- Gerenciar as ações de cobrança dos contribuintes inadimplentes, ajuizadas ou não após a inscrição em dívida ativa;
- Permitir a emissão parametrizada da notificação de inscrição dos débitos do contribuinte em dívida ativa e da certidão de dívida ativa do contribuinte, que comporá o processo de ajuizamento;
- Permitir incluir guias de pagamento juntamente com a notificação de Débitos;
- Possibilitar a emissão parametrizada da certidão de petição para ajuizamento dos débitos de contribuinte inscritos em dívida ativa;
- Permitir a qualificação cadastral antes da criação dos processos de ajuizamento de divida;
- Gerenciar as operações referentes aos trâmites dos processos de ajuizamento de débitos;
- Permitir a cobrança de forma parametrizada, a partir das informações recebidas da conta corrente fiscal, sendo possível programar a emissão das notificações ou avisos de cobrança e guias de recolhimento, considerando minimamente os seguintes parâmetros: o montante dos valores e a situação do débito, os períodos de vencimento e a região de localização;
- Permitir a criação e gerenciamento do protesto de divida em cartório de arco com os layout do convênio criado com Instituto de Estudos de Protesto de Títulos do Brasil (IEPTB);
- Permitir lançamentos vinculados aos processos com informações referentes às citações, custas, penhora, garantias, leiloes, recursos, pedido de vista em tela especifica para cada uma dessas informações;
- Permitir o controle automático dos processos de execução fiscal, através de um monitor, indicando a necessidade de suspensão, reativação ou arquivamento a partir da analise da movimentação da divida associadas ao processo.
- Permitir a criação automática de processos por contribuinte, vinculado ao cadastro únicos vinculado a certidões de divida ativa de cadastros de imóvel distinto mas vinculado ao mesmo cadastro único de contribuinte.
- Permitir a criação e cadastro de documentos dinamicamente, com o controle da data de validade e alteração de layout para cada documento criado.
- Permitir a criação de tabela com para o controle de posturas de acordo com a lei do município;
- Permitir a geração de notificações de posturas em lote ou por cadastro;
- Permitir o controle dos prazos das notificações de postura;
- Permitir o cancelamento das notificações de postura;

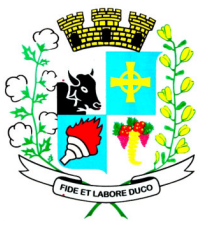

## Avenida Barão do Rio Branco nº 472 - CEP 19190-000 - Fone/Fax (18) 3267-1121 CNPJ: 46.439.113/0001-99

- Permitir a geração de auto de infração automático quando não cumprido os prazos das notificações de posturas;
- Permitir a criação de ordem de serviços relacionada ao cadastro imobiliário, mobiliário ou pelo cadastro único de contribuinte;
- Demonstrativo analítico de valores lançados por receita;
- Demonstrativo analítico de débitos por data de vencimento;
- Demonstrativo analítico de débitos por contribuinte detalhado por tributo num determinado período;
- Demonstrativo sintético de débitos por tipo de cadastro, dívida e tributo;
- Demonstrativo analítico de débitos prescritos e a prescrever;
- Demonstrativo analítico e sintético dos maiores devedores;
- Demonstrativo analítico e sintético dos maiores devedores por faixa de valores;
- Demonstrativo analítico de isenção de débitos;
- Planta de Valores:
- Demonstrativo analítico e sintético de pagamentos, cancelamentos, num determinado período;
- Demonstrativo analítico de pagamentos por empresa;
- Demonstrativo analítico do quantitativo e valor das guias de recolhimento emitidas por tributo num determinado período;
- Demonstrativo analítico do quantitativo de certidões por tipo emitidas num determinado período;
- Demonstrativos analíticos de movimento econômico;
- Demonstrativos analíticos de operações de parcelamentos e reparcelamentos num determinado período;
- Demonstrativo sintético de resumo da arrecadação por período e tipo de tributo;
- Demonstrativo analítico e sintético da arrecadação, por instituição financeira arrecadadora, por lote, por Data de pagamento, data de movimento;
- Demonstrativo sintético da discrepância entre os valores arrecadados e os valores lançados;
- Demonstrativo analítico da situação das notificações emitidas;
- Demonstrativo analítico de retenções de imposto na fonte por empresa;
- Demonstrativo analítico e sintético dos maiores Contribuintes de ISS por atividade;
- Demonstrativo sintético das parcelas arrecadadas por tributo e mês num determinado exercícios;
- Demonstrativo sintético dos valores lançados, arrecadados e débitos por dívida e tributo num determinado exercício;
- Demonstrativo sintético de débitos por situação do débito e mês num determinado exercício;
- Demonstrativo analítico dos débitos inscritos e/ou ajuizados por livro de inscrição.
- Permitir que a construção do layout e a seleção de registros nas operações de geração de etiquetas sejam parametrizadas e esteja vinculado aos atributos que compõem os cadastros mobiliário e imobiliário, bem como a geração das mesmas, poder estar vinculada às rotinas de notificação de cobrança e lançamentos de débitos.
- Deverá permitir administrar as restrições de acesso dos usuários às consultas e cadastros;

## **3.1.18 - MÓDULO WEB**

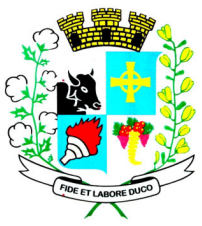

Avenida Barão do Rio Branco nº 472 - CEP 19190-000 - Fone/Fax (18) 3267-1121 CNPJ: 46.439.113/0001-99

- Permitir a emissão de segunda via de carnês/Guias via Internet;
- Permitir a Emissão de Guia de ITBI de imóveis urbanos e imóveis rural pela Internet pelos cartórios cadastrados. Na emissão da guia de ITBI, tanto dos imóveis urbano como dos imóveis rural, o sistema devera buscar automaticamente as informações de áreas e valores venais;
- Permitir a Emissão de Certidão negativa, positiva com efeito negativo dos cadastros imobiliário, imobiliário rural, mobiliário, água e esgoto e pelo cadastro único de contribuintes;
- Permitir a Emissão de guias com uma ou mais parcelas das dívidas dos cadastros imobiliários, imobiliário rural, mobiliário, água e esgoto e também através cadastro único de contribuintes;
- Permitir a Emissão de demonstrativo onde consta os valores lançados, pagos, em aberto, os valores atualizados quando vencidos, parcelas canceladas dos cadastros imobiliários, imobiliário rural, mobiliário, água e esgoto e também através cadastro único de contribuintes;
- Permitir a emissão de listagem de débitos dos cadastros imobiliários, imobiliário rural, mobiliário, água e esgoto e pelo cadastro único de contribuintes;
- Permitir a emissão de guias para recolhimento, com opção de incluir uma ou mais parcelas dos lançamentos dos cadastros imobiliários, imobiliário rural, mobiliário, água e esgoto e pelo cadastro único de contribuintes;
- Permitir a consulta de dados cadastrais dos imóveis e empresas;
- Permitir a consulta dos sepultamentos do banco de dados do modulo cemitério;

### **3.1.19 - MÓDULO PETICIONAMENTO ELETRÔNICO**

- Permitir a geração de arquivos de petições iniciais e de certidões de dívida ativa assinadas digitalmente de acordos com os layouts do tribunal de justiça;
- Permitir a geração de arquivos com petições intermediárias assinadas digitalmente;
- Permitir o envio automático de petições iniciais e intermediárias para o sistema do Tribunal de Justiça do Estado de São Paulo através do webservice;
- Permitir a geração de petições de suspensão, cancelamento e reativação em lote e que sejam automatizados os envios das mesmas, assinadas digitalmente, junto ao tribunal de justiça via peticionamento intermediário;
- Permitir a conferência dos documentos digitais antes do envio ao tribunal de justiça;
- Permitir a atualização dos valores das certidões e petições iniciais de acordo com uma data a ser informada;
- Permitir a visualização/alteração do código sequencial de envio dos ajuizamentos junto ao tribunal de justiça;
- Permitir a consulta de todos os processos a serem enviados ao tribunal de justiça onde haja a possibilidade de filtrar pela área e/ou tipo de processo, pelo numero do processo interno, pela situação a qual o processo se encontra, pelo numero da certidão de divida ativa, pela data de geração dos processos, pelo nome e/ou código do executado.
- Permitir o armazenamento dos arquivos de retorno dos processos disponibilizados pelo Tribunal de Justiça do Estado de São Paulo;

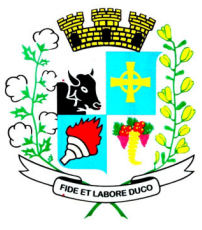

### CNPJ: 46.439.113/0001-99

- Permitir controle detalhado de todos os processos judiciais em que a Prefeitura Municipal é parte, com registro de dados: das partes do processo; das certidões de dívida ativa utilizadas; das citações realizadas; das despesas incorridas no curso do processo; das garantias apresentadas; das penhoras realizadas; dos leilões realizados e dos recursos apresentados.
- Permitir Análise automática do preenchimento ou não de todos os campos do cadastro do contribuinte que são necessários para que a parte do processo de execução esteja devidamente qualificada antes da geração da petição inicial e da certidão de dívida ativa.
- Permitir controle da situação das dívidas que são objeto das execuções fiscais, possibilitando a verificação de quais processos contêm dívidas totalmente em aberto, quais possuem dívidas parcelas e quais têm dívidas já quitadas;
- Permitir o controle de prazos processuais com aviso de proximidade do término do prazo para a realização de um ato processual;
- Permitir o controle do prazo para prescrição da dívida ajuizada em ação de execução fiscal, com aviso do tempo restante para o seu término.
- Permitir o controle de intimações recebidas nos processos judiciais em aberto, diferenciado aquelas cujo prazo para resposta já foi iniciado, daquelas que foram enviadas para ciência da parte contrária.
- Permitir o armazenamento de diferentes arquivos relacionados ao processo: arquivos gerados por meio do sistema, arquivos recebidos do Tribunal de Justiça do Estado de São Paulo e arquivos resultantes da digitalização de documentos físicos.
- Permitir o registro de todas as alterações realizadas no cadastro do processo no sistema, com indicação do usuário responsável pela alteração, da data e hora em que a alteração foi realizada e da informação alterada.

## **3.1.20 - MÓDULO ISS ELETRÔNICO**

- Solução online, utilizando plataforma web, executando em ambiente da Administração Pública Municipal, totalmente integrada em tempo real com sistema de tributos;
- O banco de dados deverá ficar hospedado na Prefeitura do Município de Santo Expedito para maior segurança e domínio das informações;
- Seguir o padrão ABRASF versão 2.01, ou outra que vier substitui-la;
- Permitir o acesso à solução online através de certificados digitais A1 ou A3 e com usuário e senha;
- Permitir o envio de avisos e notificações on-line aos contribuintes;
- Permitir a inclusão de links na tela de abertura do sistema;
- Permitir a inclusão de texto personalizado na tela de abertura do sistema;
- Possuir solução Web Service que permita a integração com os sistemas próprios dos contribuintes. Funcionalidades disponíveis: Geração de NFS-e, Recepção e Processamento de Lote de RPS, Enviar Lote de RPS Síncrono, Cancelamento de NFS-e, Substituição de NFS-e, Consulta de NFS-e por RPS, Consulta de Lote de RPS, Consulta de NFS-e por Serviços Prestados, Consulta de NFS-e por serviços tomados ou intermediados e Consulta por Faixa de NFS-e;
- Permitir o cadastro automático do tomador de serviço dentro próprio tela de emissão de nota, sem que seja necessário fecha-la;
- Possuir mecanismo de consulta de tomador cadastrado dentro da tela de emissão de nota;

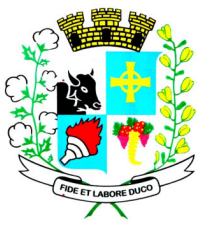

## Avenida Barão do Rio Branco nº 472 - CEP 19190-000 - Fone/Fax (18) 3267-1121 CNPJ: 46.439.113/0001-99

- Permitir a vinculação das notas fiscais eletrônica com a obra quando o serviço for relacionado à construção civil;
- Possuir configuração para permitir ou não dedução da base de cálculo com limite, desconto condicional e incondicional;
- Permitir consulta das notas fiscais por tomador, data de emissão, status, Item da lista de servico;
- Permitir a impressão das notas por faixa de numero de nota e por limite da data de emissão;
- Permitir a geração de XML das notas fiscais individuais ou por lote
- Permitir a alteração dos label das telas do sistema e também as cores para melhor se adaptar as necessidades da prefeitura;
- Possuir mecanismo para enquadrar automaticamente o contribuinte optante pelo simples nacional na sua alíquota;
- Possuir mecanismo para impedir que o contribuinte imprima uma nota avulsa sem que o imposto esteja pago;
- Possuir credenciamento via internet para contribuintes que emite nota fiscal avulsa eletrônica, nota fiscal convencional eletrônica, contribuintes de outro município e de gráficas. A Administração Pública Municipal apenas autoriza o credenciamento mediante apresentação de documentos;
- Possuir solução online para consulta de autenticidade de notas, de prestadores de serviço, de RPS, de AIDF, de Lotes de RPS, da lista de serviço e suas alíquotas e a emissão do Recibo de Retenção de ISSQN;
- Apresentação da quantidade de NFS-e emitidas e dos contribuintes autorizados a emitir no site da Administração Pública;
- Permitir a visualização dos dados cadastrais do contribuinte;
- Permitir a criação de novos usuários e a vinculação ao contribuinte com controle de permissões de todas as opções do sistema;
- Possuir opções para Consultar, imprimir, enviar via e-mail, emitir, cancelar e substituir Nota Fiscal de Serviços eletrônica (NFS-e) via internet;
- Possuir visualização da Nota Fiscal Eletrônica antes da emissão, já com o mesmo layout da oficial, com recursos que possibilitem a identificação de documento não oficial;
- Permitir o cancelamento e substituição de nota fiscal eletrônica avulsa e convencional, mesmo que o imposto da nota esteja pago, e deixar o valor desse imposto como crédito na próxima geração da guia;
- Possuir consulta dos créditos originados de cancelamento ou substituição de notas fiscais eletrônicas;
- Permitir a geração de guias por seleção de notas fiscais, podendo ser parcial ou total, sem que o movimento econômico esteja fechado;
- Permitir consulta das guias geradas por status, pago, aberto e cancelado;
- Permitir estorno das guias geradas;
- Possuir opção para enviar o XML da nota assinada digitalmente com certificado digital
- Possuir parâmetros para definir o prazo em dias para cancelamento e substituição da nota, após a data de emissão;
- Possuir parâmetros para definir o prazo em dias para transferência do XML das RPS, e também do cadastramento manual de RPS;

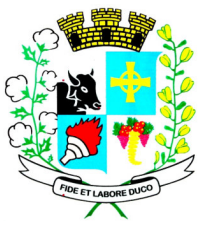

## Avenida Barão do Rio Branco nº 472 - CEP 19190-000 - Fone/Fax (18) 3267-1121 CNPJ: 46.439.113/0001-99

- Permitir a declaração de instituições financeiras, declaração de tomador e declaração de prestador (completa e simplificada);
- Permitir declarações complementares;
- Permitir que o tomador de serviço importa automaticamente, todas as notas fiscais de serviços que ele recebeu, e que os prestadores já declararam no sistema;
- Criação do Plano Geral de Contas comentado através do módulo DES-IF;
- Importação de arquivos da DES-IF (versão 2.2);
- Consulta e geração de guias de recolhimento de ISS com cálculo de multa, juros e correções de acordo com as configurações da Prefeitura do Município de ........................;
- As guias de ISSQN não paga durante o exercício deverá ser incluída automaticamente na geração dos livros da divida ativa;
- Permitir a geração de guias no padrão arrecadação e padrão ficha de compensação de acordo com o layout da FEBRABAN;
- Permitir a disponibilização de vários convênios, para o contribuinte escolher na emissão de boletos/guias de recolhimento;
- A guia de ISSQN inscrita em divida ativa deverá ficar disponível em tempo real para o para execução judicial no controle de ajuizamento do sistema de tributos;
- Possuir rotina para controle automático dos impostos de contribuintes MEI, ISSQN Estimativa e ISSQN Fixo e Optantes do simples Nacional;
- Geração do Livro Fiscal;
- Consulta e cadastro de tomadores de serviço;
- Consulta e solicitação de AIDF;
- Emissão de relatório de movimento econômico;
- Permitir emissão de certidão negativa e certidão positiva com efeito negativo por pelo contribuinte;
- Permitir a emissão de guias paga pagamento de divida ativa e uma ou mais parcelas na mesma guia de recolhimento;
- Permitir o enquadramento automático da alíquota do ISS para contribuintes optante ao simples nacional, para enviar a emissão de nota com alíquota errado. Para esse enquadramento o sistema deverá pegar as informações processada no arquivo da DAS do simples Nacional.

## **3.1.21 - MÓDULO FISCALIZAÇÃO**

- Gerenciar os Processos Tributários Administrativos (PTA), possibilitando o controle e a emissão de Termo de Inicio, autos de infração, Termo de Intimação, Termo de apreensão de documento, imposição de multa, termo de encerramento e o controle de entrega e devolução de documentos;
- Permitir a Escrituração automática de tomador de serviço a partir das notas fiscais emitidas;
- Permitir a Geração de Guias de Recolhimento para as Notas e Escriturações pendente de emissão de Guias;
- Permitir a configuração da lista de Serviço de Acordo com a lei municipal de modo que o sistema defina automaticamente o local onde o ISSQN é devido durante a emissão de nota eletrônica.

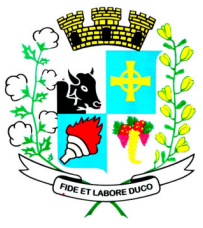

## Avenida Barão do Rio Branco nº 472 - CEP 19190-000 - Fone/Fax (18) 3267-1121 CNPJ: 46.439.113/0001-99

- Permitir configurar a lista de serviço informando se é permitido ou não retenção do imposto na emissão da nota fiscal eletrônica;
- Permitir o cruzamento dos valores pagos através da DAS do Simples Nacional com os valores de ISSQN apurado na emissão da nota fiscal eletrônica, com opção para emitir avisos através do sistema de ISSQN Eletrônico;
- Permitir o cruzamento das escriturações de tomadores e prestadores para detectar inconsistência entre essas declarações com opção para emitir avisos através do sistema de ISSQN Eletrônico;
- Permitir gerar avisos através do sistema de ISS eletrônico, dos contribuintes pendente de escrituração de guias de serviços tomados e de notas pendente de geração de guias;

## **3.1.22 - MÓDULO VALOR ADICIONADO FISCAL**

- Permitir gestão de controle, contendo mecanismos de controle do Valor Adicionado Fiscal;
- Permitir que a fiscalização da prefeitura acompanhe as informações fornecidas pelas empresas enquadradas no regime periódico de Apuração – RPA e pelas empresas enquadradas no Simples Nacional, através das importações de arquivos.
- Permitir o Recebimentos dos arquivos Pré Formatado das Guias via upload ;
- Permitir Analise dos Movimentos das CFOPs;
- Permite Cruzamentos das Escriturações de produtor rural com os códigos 1.1, 1.2 e 1.3 da DIPAM-B das Guias;
- Possuir relatórios comparativos entre valores de exercício diferentes;
- Permitir a importação dos arquivos dos valores adicionados provisórios e definitivos fornecidos pela SEFAZ-SP;
- Permitir a importação do arquivo com os cadastros dos contribuintes fornecido pela SEFAZ-SP
- Permitir a importação dos arquivos DAS e DEFIS do Simples Nacional;
- Permitir detalhamento dos códigos das Guias para visualizar a apuração do valor adicionado por contribuinte;
- Permitir o detalhamento dos valores importado através dos arquivos DAS e DEFIS para visualização do Valor Adicionado Fiscal;
- Permitir a notificação de Contribuintes, via email e também por notificação impressa dos contribuintes que não entregaram a Guia.
- Permitir o controle dos arquivos processados no sistema.
- Possuir relatórios que gerencias dos faturamentos dos contribuintes do município.
- Permitir a impressão dos recibos de entrega de Guias
- Permitir a consulta dos meses com Guias transmitidas e Não Transmitidas;

## **3.1.23 - MÓDULO ABERTURA E ENCERRAMENTO DE EMPRESAS**

• Permitir integração com o sistema da Junta Comercial do Estado de São Paulo, para receber informações sobre solicitações de abertura de empresas que estejam abertas e também as que já foram concluídas, além daquelas que não possuem viabilidade;

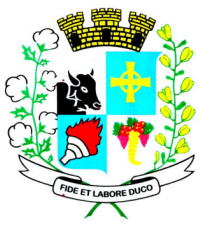

Avenida Barão do Rio Branco nº 472 - CEP 19190-000 - Fone/Fax (18) 3267-1121 CNPJ: 46.439.113/0001-99

- Permitir acompanhar solicitações de abertura de empresas registradas, com detalhes de identificação da empresa e dos seus sócios, das atividades vinculadas a essas empresas, das licenças obtidas ou não nos órgãos competentes e dos pareceres emitidos em relação essas solicitações;
- Deve permitir o cadastro dos tipos de documentos que podem ser relacionados aos diferentes tipos de solicitações, além do cadastro dos próprios documentos, com a identificação do órgão/setor que o emitiu;
- Permitir o cadastro e a pesquisa dos diferentes órgãos/setores que podem estar envolvidos na liberação da solicitação de abertura de uma empresa;
- Permitir o cadastro e a pesquisa dos laudos emitidos pelos órgãos/setores competentes para liberar ou não a abertura de uma empresa;
- Deve permitir o cadastro de requisitos a serem cumpridos para a emissão de alvarás provisórios e definitivos para as empresas solicitantes;
- Possuir um cadastro de leis de diferentes esferas de governo, que estejam ou não ativas e que veiculem regras que devem ser observadas na análise das solicitações de abertura de empresas;
- Possuir cadastro de perguntas que podem ser apresentadas aos solicitantes dos processos de abertura de empresas para auxiliar na análise da viabilidade da autorização, de tal forma que seja possível indicar o formato da resposta esperada, assim como a obrigatoriedade do preenchimento de uma justificativa para tal resposta;
- Deve permitir o cadastro das características de atuação dos diferentes tipos de empresa que podem ser abertas no Município;
- Deve permitir o registro da informação sobre o risco relacionado a cada atividade CNAE, além de relacioná-lo ao órgão competente para analisá-lo, fator que pode influenciar na liberação da abertura da empresa;
- Possuir cadastro das diferentes zonas de uso do Município, ativas ou não, além de suas características, das classes e dos níveis de impacto relacionadas a cada uma delas;
- Permitir o envio de anexo através da troca de informação entre solicitante e prefeitura.
- Permitir após a finalização do processo de abertura a inclusão automática e em tempo real no cadastro do mobiliário da prefeitura.

## **3.1.24 - MÓDULO CLIENTE**

- Permitir a consultar de Viabilidade para abertura de Empresa;
- Permitir consultar o andamento da consulta de viabilidade;
- Permitir responder e consultar as perguntas e solicitações realizadas no modulo Módulo Auditor;
- Permitir anexar documentos nas respostas para o Modulo Auditor;
- Permitir solicitar a abertura caso a consulta de viabilidade seja deferida;
- Permitir consultar o motivo do indeferimento da consulta de viabilidade de abertura.
- Permitir Solicitar o Cancelamento ou Baixa de Empresa
- Permitir Solicitação de Alteração de Endereço.

## **3.1.25 - Módulo Recadastramento Imobiliário**

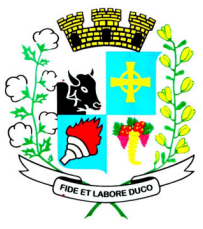

Avenida Barão do Rio Branco nº 472 - CEP 19190-000 - Fone/Fax (18) 3267-1121 CNPJ: 46.439.113/0001-99

- Possuir módulo para recadastramento imobiliário via tablet;
- Permitir a sincronização dos dados do cadastro imobiliário do município para o tablet via WebService;
- Permitir a sincronização dos dados recadastra no tablet com o cadastro imobiliário do município através de WebService;
- Permitir a visualização dos cadastros recadastrados e não recadastrados;
- Permitir o recadastramento das novas áreas edificadas e alterações e todas suas características;
- Permitir o recadastramento de endereço de correspondência
- Permitir informar históricos e fotos do imóvel
- Permitir o sincronismo das informações pela rede local ou pela web;

## **3.1.26 - MÓDULO CONTROLE DE CEMITÉRIO**

- O Sistema de Cemitério Municipal deverá ter a finalidade de controlar e gerenciar os cemitérios. Realizar o controle dos terrenos, óbitos, sepultamentos, transferência de ossada e o total controle das exumações de cadáveres. E ter também um sofisticado controle estatístico e relatório que possibilitam o total gerenciamento do cemitério. O sistema de consulta deverá ser simples e objetivo, tornando rápido e preciso a obtenção das informações:
- Do cadastramento dos terrenos: possuir um grande número de dados cadastrais que possibilitam um completo controle dos terrenos do cemitério. Deverá ter nesse cadastro informações sobre sua localização e todas as características físicas, inclusive com fotos laterais e frontais;
- No controle de óbitos deverá permitir o cadastro dos óbitos, mesmo se o sepultamento relacionado a esse óbito não tenha sido realizado em um cemitério da cidade. Nesse controle deverá ter as informações referentes aos dados do cartório que emitiu o óbito e também de todos os dados emitidos pelo médico e hospital que atestou o óbito
- O controle de sepultamento ter as informações desde o velório até o sepultamento. Todas as informações referentes ao local onde o corpo foi velado, a funerária responsável e a localização do sepultamento serão tratadas nesse controle
- O controle da transferência deverá ser simples e objetivo. O sistema deverá controlar tanto as transferências de terrenos como as de gavetas. Todos os históricos das transferências serão gravados para consultas futuras;
- Todas as exumações deverão ser controladas no sistema. Durante o cadastro de uma exumação o usuário tem a possibilidade de informar os responsáveis, o funcionário que realizou a exumação e também o motivo. Todo o histórico das exumações deverá ser gravado para consultas futuras
- O controle estatístico deverá ser realizado sobre os dados cadastrais informados no controle de terrenos, óbitos e sepultamentos. Todos os relatórios estatísticos deverá ter a opção de visualização e impressão em gráficos e em textos
- Permitir um controle avançado de usuários, com senhas e com atribuições de permissões a nível de tela e operação.

## **3.1.27 - GESTÃO DA SAÚDE PÚBLICA**

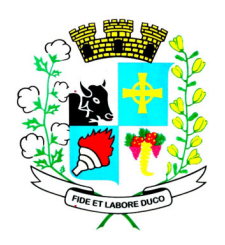

Sistema que controle todo o atendimento ambulatorial e hospitalar das unidades de saúde, atendendo a todas as normas e exigências do SUS, de acordo com a NOB-96 e as portarias que regulamentaram a nova tabela de procedimentos e suas definições. Este sistema deve conter as seguintes características:

- Deverá possibilitar que o controle seja feito através de várias UPS (Unidade Prestadora de Serviço) interligadas a uma central, podendo ter integração com o CADSUS (Cartão Único de Saúde), permitindo que sejam importados todos os pacientes cadastrados no sistema do DATASUS:
- Referente ao cadastro de pacientes, o sistema deverá oferecer ficha completa do paciente, com informações pessoais, dados e características do domicílio, documentação, cadastro da família, programas sociais e anexos digitalizados.
- Deverá permitir o controle de pacientes ativos e inativos e o cadastro único, quando trabalhando com várias unidades de saúde interligadas através de uma central;
- Com referência ao prontuário do paciente, este deverá conter o histórico, referente a todos os procedimentos e serviços prestados ao paciente, em todas as suas passagens por qualquer unidade de saúde cadastrada no sistema, com informações sobre as fichas de atendimento, as receitas emitidas ao paciente, os medicamentos retirados por ele em qualquer unidade de farmácia interligada, os exames realizados e seus resultados, as vacinas aplicadas e as doenças diagnosticadas;
- A ficha de atendimento deverá tornar o processo de atendimento rápido e eficaz. Deverá conter layout personalizável com possibilidade de impressão do histórico contendo os três últimos atendimentos, para acompanhamento médico;
- Deverá disponibilizar um módulo para ser usado pelo profissional, no consultório, que permita registrar os detalhes do atendimento, dos procedimentos realizados, da hipótese diagnóstica e emitir receitas, guias de encaminhamento, solicitações e atestados, permitindo visualizar, de forma simples e objetiva, os dados coletados na triagem bem como todo o histórico do paciente no município.
- No lançamento da receita, o sistema deverá mostrar a quantidade em estoque de cada medicamento, auxiliando o profissional na escolha do medicamento com base na sua disponibilidade;
- Deverá permitir um controle eficiente dos agendamentos de consultas, transportes e de exames, de acordo com as disponibilidades existentes;
- Permitir o controle de horário do agendamento de consulta manual ou por agenda do profissional;
- Permitir gerar Ficha de Atendimento automaticamente ao confirmar o agendamento da consulta;
- Permitir o lançamento de vagas por profissional, por período e dias da semana;
- Permitir o registro de períodos de ausências de profissionais, assim como feriados;
- Permitir o envio de SMS para o paciente agendado, com hora, data, profissional, especialidade e unidade do agendamento;
- Possibilitar e emissão de comprovante de consultas e exames agendados, permitindo que o próprio usuário possa configurar os dados integrantes e a disposição do documento;

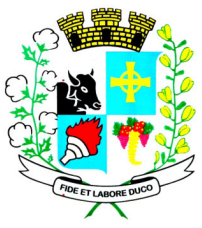

Avenida Barão do Rio Branco nº 472 - CEP 19190-000 - Fone/Fax (18) 3267-1121 CNPJ: 46.439.113/0001-99

- Deverá conter um módulo de farmácia que permita um controle de toda a movimentação de estoque de medicamentos e materiais das unidades de saúde. Deverá ainda, possibilitar um controle dos medicamentos por lotes, vencimentos e estoque mínimo;
- O cadastramento dos produtos deverá ser definido através de grupos e subgrupos, para facilitar na organização do estoque. A tela de cadastro de produtos deverá conter toda a movimentação física e financeira sobre o item selecionado, além de saber o saldo físico em estoque, o valor da última compra e seu preço médio.
- Permitir o total controle sobre a movimentação do estoque, contendo informações referentes a fornecedores, pacientes e lotes, tornando possível a emissão do balancete que é apresentado ao Tribunal de Contas do Estado;
- Permitir integração como Qualifar-SUS, gerando arquivos para posterior transmissão, com todas as informações necessárias referentes à entrada, à dispensação e à perda dos medicamentos nas unidades farmacêuticas, dispensando assim o uso do HORUS;
- Permitir a unificação de cadastro de produtos duplicados;
- Permitir a troca de grupo e subgrupo de produtos e materiais;
- Permitir elaboração de pedidos das unidades para uma unidade central;
- Permitir transferência de estoque automática entre unidades;
- Permitir o registo de Laudo de Medicamento Excepcional, com impressão das fichas e com layout customizável;
- Permitir total controle de processos judiciais;
- Permitir controle de manipulados:
- Permitir visualização de estoque distribuído entre unidades;
- Permitir utilização de código de barras;
- Permitir cadastro de fonte de recurso;
- Possuir monitor de entrega;
- Possuir integração com o consultório para lançamento de saída por receita;
- Permitir gerar livro de medicamento controlado;
- O sistema deverá permitir controle laboratorial, devendo trabalhar com tabelas e fórmulas de cálculo para a realização e entrega dos resultados dos exames laboratoriais. A emissão de etiquetas, exames, resultados deverá ser personalizada.
- Possuir rotina de revisão e conferência dos exames realizados;
- Possuir integração com aparelhos de análise;
- Possuir ferramenta web para que o paciente possa consultar e imprimir o resultado dos exames, com identificação individual;
- O sistema deverá gerenciar as internações hospitalares, desde a chegada do paciente ao hospital até a sua alta. Para tanto, deve disponibilizar o cadastro de pacientes, o cadastro de leitos do hospital, divididos por quarto e setor, além do cadastro dos acompanhantes dos pacientes, o que facilita o controle de visitas.
- Permitir a impressão do laudo médico para a emissão de AIH, quando a internação foi realizada pelo SUS, bem como de qualquer tipo de documento que o hospital necessite, já que os documentos deverão ser totalmente customizáveis.
- Deverá controlar e emitir laudos de Raio X realizados na unidade de saúde do município. Para tanto, deve possuir um cadastro de laudos padrões, com possibilidade de alteração e de inclusão de outros laudos pelo usuário do sistema.

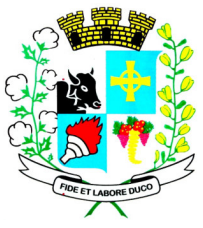

### CNPJ: 46.439.113/0001-99

- Permitir rotina de armazenamento de imagens de Raio X, anexando-as às requisições;
- Possuir rotina que permita controlar a produção dos agentes sanitários integrado ao faturamento ambulatorial. Deverá permitir o agendamento e o controle de visitas dos agentes aos diversos estabelecimentos do município.
- Possuir um recurso que permita a importação automática das tabelas, dos estabelecimentos e suas características do SIVISA.
- Disponibilizar um módulo para o gerenciamento completo do estoque de bolsas de sangue, desde o cadastro dessas bolsas até a sua utilização organizando-as pela sua situação.
- Disponibilizar um módulo para controle de zoonose, no qual é realizado o registro da vacinação dos animais, bem como o registro dos exames e do posterior resultado de diagnose em animais com risco de infecção.
- O sistema deverá calcular o faturamento das internações e dos procedimentos ambulatoriais realizados nas Unidades de Saúde controladas pelo SUS. Deverá também ter integrações com outros sistemas, permitindo atualizações de tabelas cruciais, como por exemplo, preços de medicamentos do Brasíndice e da ABCFarma, além de procedimentos realizados através do BPAMAG e/ou do SISAIH.
- Permitir o cadastro de procedimentos, de coeficientes, de grupos de lançamentos, de convênios e de planos de saúde.
- Deverá ter rotinas para a exportação e a importação automática dos diversos tipos de faturamentos e de todas as tabelas que necessitam de atualização periódica, permitindo gerar, de maneira automática, os faturamentos para o BPAMAG (Boletim de Produção Ambulatorial), SISRCA (Sistema de Regulação, Controle e Avaliação), para o SISAIH (Sistema Gerador do Movimento das Unidades Hospitalares), para o padrão TISS (Troca de Informação em Saúde Suplementar) e ainda para o CIH (Comunicação de Internação Hospitalar do SUS), que são as internações realizadas por meio de convênios particulares de saúde.
- Permitir a digitação da produção ambulatorial através de fichas de atendimento;
- Efetuar a consistência dos dados informados nas fichas de atendimento, principalmente em relação aos procedimentos, verificando sua validade em relação à especialidade, hierarquia da unidade que o realizou, tipo e grupo de procedimento, tipo de prestador e faixa etária;
- Possuir regra de compatibilidade entre procedimento e CID, procedimento e CBO, procedimento e serviço/classificação;
- Utilizar tanto a CID-9 como CID-10;
- Registrar o encaminhamento de pacientes para outras unidades e/ou profissionais e/ou especialidades;
- Possibilitar a consulta das fichas de atendimento, requisições de SADT e exames realizados através de argumentos de pesquisa. Ex: período, unidade, profissional, especialidade, paciente etc;
- Possibilitar a impressão e a exportação em meio magnético do BPA. No caso de exportação do BPA permitir também a impressão do relatório de controle de remessa;
- Permitir o controle e a emissão de requisição de SADT;
- Emitir mapa geral de diagnósticos, possibilitando ao usuário critérios de seleção dos registros. Critérios: Unidades, CID (Capítulo/Grupo/Categoria/ Subcategoria), período de atendimento, tipo de notificação (obrigatória, temporária, etc);

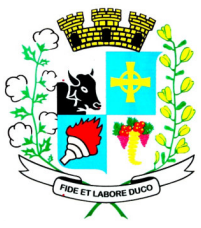

Avenida Barão do Rio Branco nº 472 - CEP 19190-000 - Fone/Fax (18) 3267-1121 CNPJ: 46.439.113/0001-99

- Permitir a classificação do relatório por ordem de incidência, bem como o agrupamento das informações por faixa etária e CID (Capítulo/Grupo/Categoria/Subcategoria);
- Possibilitar a emissão de fichas de atendimento em branco para uso nas unidades de saúde;
- Permitir a visualização e impressão de gráfico da produção ambulatorial, possibilitando ao usuário que escolha o tipo de gráfico.
- Permitir a digitação da produção odontológica através de fichas de atendimento;
- Possuir rotina que permita a geração e digitação do BPA;
- Permitir a impressão do relatório de controle de remessa;
- Possibilitar a emissão de fichas de atendimento em branco para uso nas unidades de saúde;
- Permitir a visualização e impressão de gráfico da produção ambulatorial, possibilitando ao usuário que escolha o tipo de gráfico;
- Permitir a consulta do odontograma em tela.
- Permitir o cadastramento do modelo de atenção e das especialidades relacionadas;
- Permitir o cadastramento dos segmentos territoriais definidos para o cadastramento familiar;
- Permitir o cadastramento das áreas/equipes e seus membros;
- Permitir o cadastramento de domicílios e usuários do SUS;
- Possibilidade de exportar os dados para o programa de crítica do SUS;
- Emitir relatório de produção dos cadastrados;
- Emitir relatório das famílias e seus membros.
- Permitir o controle da localização física dos medicamentos;
- Possibilitar a utilização e o gerenciamento de vários almoxarifados dentro de uma mesma unidade;
- Possuir calendário de vacinação parametrizável que servirá de base para o controle de doses aplicadas aos pacientes nos atendimentos de rotina;
- Permitir o cadastro de campanhas de vacinação, realizadas no município;
- Permitir o cadastramento dos postos de vacinação;
- Possuir processo de apuração de campanha de vacinação que permita a emissão de relatórios com o resultado da campanha de vacinação;
- Possuir processo de acompanhamento da vacinação de rotina que gere informações no histórico do paciente e para o Programa Nacional de Imunização – API;
- Permitir o agendamento de vacinas e o controle de faltosos;
- Possuir processo de acompanhamento de eventos pós-vacina. Possuir total integração entre seus módulos permitindo total compartilhamento das tabelas, evitando assim a duplicidade e a inconsistência das informações;
- Permitir a adoção do prontuário único do paciente;
- Permitir ao usuário formatar as fichas de atendimento (FA, FAO, SADT) e exames de modo que ele possa selecionar os campos e a sua disposição dentro do documento, bem como o tipo da fonte e inserção de figuras e tabelas;
- Possibilitar a identificação dos pacientes em óbito;
- Permitir controle de agendamento de viagem, com registros para faturamento automático do transporte realizado;
- Possuir rotina para geração de prontuário físico automaticamente;
- Possuir painel de chamada que seja acionado pela recepção, pela triagem ou pelo consultório;

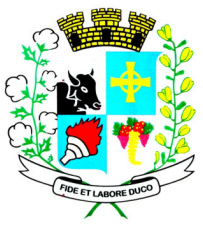

Avenida Barão do Rio Branco nº 472 - CEP 19190-000 - Fone/Fax (18) 3267-1121 CNPJ: 46.439.113/0001-99

- Possuir chamada pelo nome social do paciente;
- Permitir registro de cadastro e acompanhamento de gestantes (SISPRENATAL) e hipertensos e diabéticos (HIPERDIA);
- Possuir regulação de guias de encaminhamentos;
- Permitir cadastro de população flutuante;
- Permitir unificar cadastro de paciente duplicado;
- Possuir regra que informa no cadastramento do paciente uma possível duplicidade;
- Permitir registro de medicamento de uso contínuo por paciente;
- Possuir integração com o Sistema E-SUS AB.
- Possuir ferramenta para Android a ser utilizada em tablet´s para uso dos agentes comunitários de saúde na realização das visitas domiciliares;
- Emitir relatórios de encaminhamentos efetuados possibilitando ao usuário a seleção dos registros por período de atendimento;
- Emitir relatórios de exames solicitados e realizados permitindo ao usuário a seleção dos registros por período de atendimento;
- Emitir relatórios de procedimentos realizados possibilitando ao usuário a seleção dos registros por período de atendimento;
- Emitir relatório de atendimentos por abrangência, possibilitando ao usuário a seleção dos registros por município, bairro, logradouro, unidade e período de atendimento;
- Emitir relatório de produção pessoal possibilitando ao usuário a seleção dos registros por unidade, profissional e período de atendimento;
- Emitir relatório de estimativa de repasse com base na produção ambulatorial apurada dentro de uma competência;

#### **3.1.28 - CONTROLE INTERNO**

- O Sistema de Controle Interno deverá produzir relatórios exigidos pelos Tribunais de Contas Estaduais e auxiliar as atividades de fiscalização e orientação da Controladoria Municipal. O Sistema de Controle Interno Municipal, juntamente com o controle externo exercido pelos Tribunais de Contas poderá auxiliar a respectiva Câmara Municipal na fiscalização do cumprimento das normas legais, especialmente as da Lei Complementar nº 101/00 – a LRF, deverá ainda permitir:
- Realizar levantamentos de funcionamento dos diversos setores da administração
- Realizar levantamento de dados estatísticos da situação econômico financeira desde a arrecadação municipal até a elaboração dos balanços
- As principais opções do sistema deverá ser:
- Parâmetros: cadastramento de usuários e funcionalidades do sistema
- Cadastros: manutenção dos cadastros básicos de assuntos, unidades responsáveis e níveis de informação
- Avaliação: manutenção de questionário, programação de serviços e impressão de relatórios
- Auditoria: manutenção de itens, programação de serviços e impressão de relatórios
- Dados: levantamento das quantificações disponíveis que se constituem em base para o conhecimento da realidade
- em sistemas de contabilidade, arrecadação e pessoal compatíveis com o da empresa

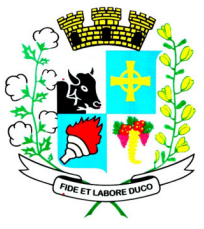

## Avenida Barão do Rio Branco nº 472 - CEP 19190-000 - Fone/Fax (18) 3267-1121 CNPJ: 46.439.113/0001-99

- O sistema deverá ser totalmente parametrizável, visando adaptar-se às situações e peculiaridade de cada usuário, com relação à:
- Usuários: livre cadastramento de usuários e permissões de acordo com as unidades responsáveis
- Avaliação: inclusão, exclusão e alteração a qualquer momento de quesitos a serem utilizados na avaliação por assuntos e unidades
- Auditoria: inclusão, exclusão e alteração a qualquer momento de itens a serem examinados nas verificações, por assuntos e unidades
- Níveis: o cadastramento de níveis para as avaliações e auditorias, deverá permitir a geração de relatórios só de determinado nível, por assuntos, unidades responsáveis e ainda só as irregularidades constatadas com respectivas recomendações ou completo.

## **4. LICENCIAMENTO DE USO DO SISTEMA**

**4.1** O contrato dará direito à utilização de todas as ferramentas constantes da proposta da CONTRATADA.

1- Os serviços de garantia ofertados, por meio do suporte técnico, da manutenção e da atualização de versões conterão todos os objetos do contrato.

2- A proposta comercial do licitante deverá abranger as licenças de uso para os ambientes de: a)Migração/conversão,

b) manutenção,

c) teste, e

d) treinamento.

3- Para efeito de garantia de continuidade dos serviços dependentes do SISTEMA, a CONTRATADA deverá disponibilizar cópia dos programas fonte para a CONTRATANTE nos casos de falência ou extinção. Essa cópia deverá ser atualizada pela CONTRATADA até a última versão do código-fonte do SISTEMA colocado em produção.

4- A CONTRATADA tem o direito de utilizar todos os métodos de construção, projetos, softwares e outras propriedades intelectuais protegidas ou não, necessárias à completa implantação do sistema, e obrigando também a, utilizar os bancos de dados, os softwares e plataformas operacionais existentes na CONTRATANTE, caso contrário deverá a CONTRATADA assumir os custos referentes a qualquer mudança.

5- Será de responsabilidade exclusiva da CONTRATADA, todo e qualquer ônus, custo ou despesa com o pagamento de royalties, direitos autorais ou qualquer outro em virtude do uso de processo sigiloso ou invenção, patenteada ou não, relativa a artigo, dispositivo ou equipamento, métodos de construção, inclusive componentes desenvolvidos por terceiros, ou pela própria CONTRATADA, utilizados na execução do sistema, comprometendo-se a CONTRATADA a isentar a CONTRATANTE, seus dirigentes, servidores ou prepostos, de responsabilidade de qualquer natureza ou espécie com relação aos referidos ônus, custos e despesas, ainda que apurados ou cobrados após o término do Contrato, exceto dos programas existentes na CONTRATANTE na data da assinatura do Contrato, ainda que sejam posteriormente utilizados.

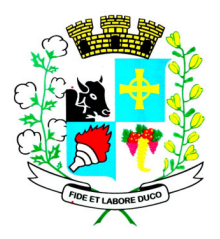

# Município de Santo Expedito

Estado de São Paulo

Avenida Barão do Rio Branco nº 472 - CEP 19190-000 - Fone/Fax (18) 3267-1121 CNPJ: 46.439.113/0001-99

#### **ANEXO I – A – MODELO DESCRITIVO/MODELO DE PROPOSTA PREGÃO PRESENCIAL Nº 03/2021**

### **PREGÃO PRESENCIAL 03/2021**

À Prefeitura Municipal de Santo Expedito Prezados Senhores,

A Empresa.......................... , com sede na Rua/Av. ...................., nº. ......, CEP: ..............., Cidade de ................. , - UF: ........... , inscrita no CNPJ sob nº. ........................ , abaixo assinada por seu representante legal, interessada na participação do presente Pregão Presencial, propõe a esse Município o fornecimento do objeto deste ato convocatório, de acordo com a PRESENTE PROPOSTA COMERCIAL, nas seguintes condições:

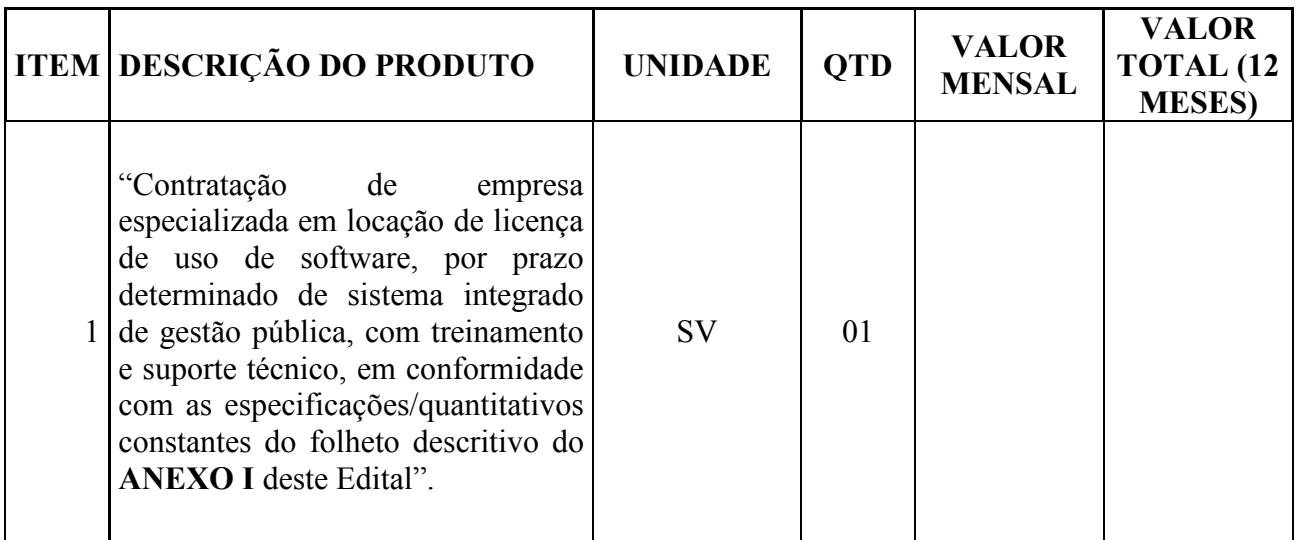

- **1) Validade da Proposta:** mínimo de 60 (sessenta) dias.
- **2) Declaramos que,** estamos de acordo com os termos do edital e seus Anexos e acatamos suas determinações, bem como, informamos que nos preços propostos estão incluídas todos as despesas necessárias à prestação dos serviços objeto desta licitação, incluindo transporte, seguro, impostos, taxas, encargos sociais e trabalhistas, custo de parcelas rescisórias, benefícios, administração, custos diretos e indiretos e todos os outros ônus federais, estaduais e/ou municipais indispensáveis para o cumprimento do objeto da presente licitação.
- **3) Dados Bancários:**

Banco do ....... Agencia nº. ........ Conta nº. ...............

#### **4) Contato:**

Sr. ...................................(Sócio-Diretor) Fone: ............... Fax: ............... Celular: .......

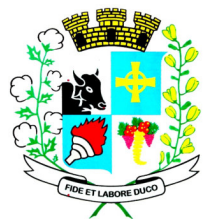

e-mail - .............................. **Por ser expressão de verdade, firmamos o presente.** 

**a**  $\frac{1}{2}$  **de \_\_\_\_\_\_\_** de 20 .

**\_\_\_\_\_\_\_\_\_\_\_\_\_\_\_\_\_\_\_\_\_\_\_\_\_\_\_\_\_\_\_\_ Assinatura do Representante Legal. Nome : Rg:**  $\overline{\text{Rg}}$ **Carimbo do CNPJ**

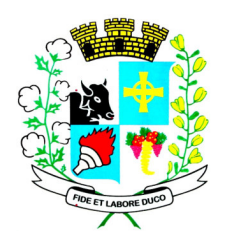

#### *ANEXO II*

#### **MODELO DE PROCURAÇÃO**

#### *O licitante deverá apresentar no ato do credenciamento documentação que comprove totais poderes para participar do pregão.*

Por este instrumento particular de Procuração, a <razão social da empresa>, com sede <endereço completo da matriz>, inscrita no CNPJ/MF sob o nº .............................. e Inscrição Estadual nº ......................................, neste ato Representada por seu <qualificação(ões) do(s) outorgante(s)>, Sr.(a.) ........................................., portador(a) da Cédula de Identidade nº .................... e CPF nº ..........................................., nomeia(m) e constitui(em) seu bastante Procurador o(a) Sr.(a.) ................................................., portador(a) da Cédula de Identidade nº .................... e CPF nº ..........................................., quem confere(em) amplos poderes para representar a <razão social da empresa> perante o Município de Santo Expedito/SP, no que se referir ao **Pregão Presencial nº 03/2021**, com poderes para tomar qualquer decisão durante todas as fases da Licitação, inclusive apresentar proposta e declaração de atendimento dos requisitos de habilitação em nome da Outorgante, formular verbalmente novas propostas de preços na(s) etapa(s) de lances, desistir expressamente da intenção de interpor recurso administrativo, manifestar-se imediata e motivadamente a intenção de interpor recurso administrativo ao final da sessão, interpor recurso administrativo, assinar a Ata da sessão, prestar todos os esclarecimentos solicitados pelo Pregoeiro, enfim, praticar todos os demais atos pertinentes ao certame em nome da Outorgante, inclusive assinar Contratos de Fornecimento e demais compromissos. A presente procuração é válida até o dia... /.../...

Por ser verdade, firmo(amos) a presente declaração, para que se produza os efeitos legais.

Local e data.

Assinatura com firma reconhecida do(s) outorgante(s) com poderes para este fim, conforme contrato social da empresa.

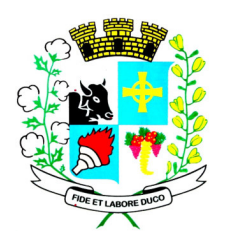

### *ANEXO III*

### **MODELO DE DECLARAÇÃO DE IDONEIDADE**

### À **Prefeitura Municipal de Santo Expedito/SP**

Ref.: Pregão Presencial **nº 03/2021**

Declaramos para os devidos fins de direito, na qualidade de proponente do procedimento licitatório sob a modalidade Pregão Presencial nº 03/2021, instaurado por esse Município de Santo Expedito, que não fomos **declarados inidôneos** para licitar ou contratar com o Poder Público, em qualquer de suas esferas.

Por ser expressão da verdade, firmamos o presente.

Data / assinatura

*(Esta declaração deverá ser preenchida em papel timbrado da empresa e assinada pelo(s) seu(s) representante(s) legal(is) ou procurador devidamente habilitado.)* 

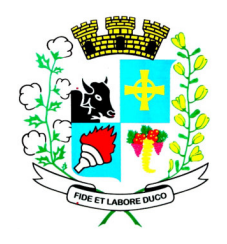

#### **ANEXO IV**

#### **MODELO DECLARAÇÃO DE CUMPRIMENTO DOS REQUISITOS DE HABILITAÇÃO**

#### **DECLARAÇÃO**

Eu (nome completo), representante legal da empresa (nome da pessoa jurídica), interessada em participar no Processo Licitatório, na **Modalidade Pregão Presencial, Edital nº 03/2021**, da Prefeitura do Município de SANTO EXPEDITO/SP, declaro nos termos do artigo 4.º, VII, da Lei 10.520/2002, para os devidos fins de direito que cumpre plenamente os requisitos de habilitação estabelecidos no Edital em epígrafe.

Local e data.

Nome, RG e assinatura do representante legal.

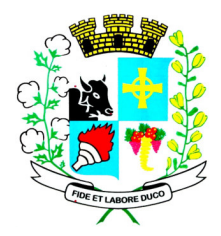

*ANEXO V* 

## **MODELO DE DECLARAÇÃO DE INEXISTÊNCIA DE FATO IMPEDITIVO**

### À **Prefeitura Municipal de Santo Expedito/SP**

Ref.: Pregão Presencial **nº 03/2021** 

Eu, (nome completo do signatário), representante legal da empresa (razão social da licitante), interessada em participar do Pregão Presencial Edital nº 03/2021, declaro sob as penas da lei que, em relação à empresa acima mencionada, **inexistem fatos impeditivos** (declaração de inidoneidade ou suspensão temporária de contratar) quanto à sua habilitação nesta licitação.

Local e data.

(Razão social da empresa e assinatura do responsável legal)

(Esta declaração deverá ser preenchida em papel timbrado da empresa e assinada pelo(s) seu(s) representante(s) legal(is) ou procurador devidamente habilitado.)

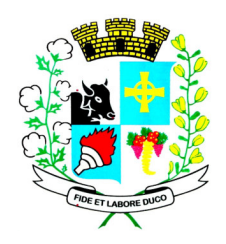

## **ANEXO VI – MODELO DECLARAÇÃO**

**Pregão Presencial n.º 03/2021** 

\_\_\_\_\_\_\_\_\_\_\_\_\_\_\_\_\_\_\_\_, inscrita no CNPJ/MF n.º\_\_\_\_\_\_\_\_\_\_\_\_, por intermédio de seu representante legal, o(a) Sr(a)\_\_\_\_\_\_\_\_\_\_\_\_\_\_\_\_\_\_\_, portador(a) do documento de identidade RG n.º \_\_\_\_\_\_\_\_\_\_\_\_, emitido pela SSP/\_\_, e do CPF n.º \_\_\_\_\_\_\_\_\_, **DECLARA**, para todos os fins e efeitos das Leis Federais nº 8.666/93 e 10.520/02, sob as penalidades cabíveis, responsabilizando-se pelo inteiro teor desta declaração, que:

a) Recebeu em tempo hábil toda a documentação pertinente e que tomou conhecimento de todas as informações e das condições do presente Edital;

b) Possui capacidade operativa e disponibilidade financeira para atender ao objeto desta licitação.

c) Aceita todas as condições estabelecidas no edital.

 $\frac{1}{2}$  ---- de ------------------ de 2021.

 $\_$ Nome do Representante Legal Função

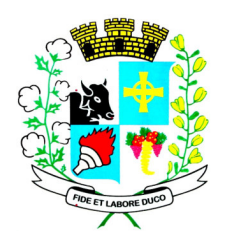

### **ANEXO VII**

### **MODELO DE DECLARAÇÃO**

Eu (nome completo), representante legal da empresa (nome da pessoa jurídica), interessada em participar do Processo Licitatório n°. 16/2021, na modalidade Pregão (Presencial) nº 03/2021, da Prefeitura Municipal de Santo Expedito/SP, declaro sob pena da lei que a (nome da pessoa jurídica) encontra-se em situação regular perante o Ministério do Trabalho, no que se refere à observância do disposto no inciso XXXIII, do artigo 7° da Constituição Federal.

Local e data.

Nome, RG e assinatura do representante legal.

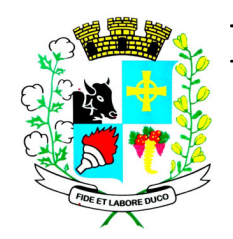

#### **ANEXO VIII**

#### **MODELO DE DECLARAÇÃO DE MICROEMPRESA OU EMPRESA DE PEQUENO PORTE**

.............................................., inscrita no CNPJ/MF sob o n. o ........................,por intermédio de seu Representante Legal, Sr.(a)........................................, portador(a) da Carteira de Identidade n.º..............., inscrito no CPF/MF sob o n.o......................., DECLARA, para fins do disposto no Edital de PREGÃO PRESENCIAL N.º 03/2021, sob as penas da lei, que esta empresa, na presente data, é considerada:

OBS: 1 ) Assinalar com um "X" a condição da empresa.

1. ( ) MICROEMPRESA, conforme Inciso I do artigo 3º da Lei Complementar n.º 123,de 14/12/2006;

2. ( ) EMPRESA DE PEQUENO PORTE, conforme Inciso II do artigo 3º da Lei Complementar n.º 123, de 14/12/2006;

Caso assinalada a opção (1) ou (2), DECLARA ainda, que a empresa está excluída das vedações constantes do parágrafo 4º do artigo 3º da Lei Complementar n.º123, de 14 de dezembro de 2006.

 $\overline{\phantom{a}}$  , which is a set of the set of the set of the set of the set of the set of the set of the set of the set of the set of the set of the set of the set of the set of the set of the set of the set of the set of th

Local e Data

Representante legal Contador Nome: Nome: RG: RG: CPF: CPF:

 $\_$  , and the set of the set of the set of the set of the set of the set of the set of the set of the set of the set of the set of the set of the set of the set of the set of the set of the set of the set of the set of th

*1) A DECLARAÇÃO de enquadramento como Microempresa ou Empresa de Pequeno Porte, poderá ser objeto de diligência para confirmação da veracidade da mesma e implicará no tratamento diferenciado previsto na Lei Complementar n.º 123/2006.* 

*2) A DECLARAÇÃO de enquadramento como Microempresa ou Empresa de Pequeno Porte falsa ou inverídica sujeitará a licitante às penalidades previstas neste Edital, bem como, às demais sanções penais cabíveis* 

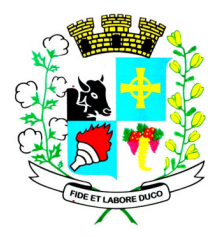

Avenida Barão do Rio Branco nº 472 - CEP 19190-000 - Fone/Fax (18) 3267-1121 CNPJ: 46.439.113/0001-99

### **ANEXO IX**

**\_\_\_\_\_\_\_\_\_\_\_\_\_\_\_\_\_\_\_\_\_\_\_\_**.

MINUTA DE CONTRATO ADMINISTRATIVO Nº QUE ENTRE SI CELEBRAM O **MUNICÍPIO DE SANTO EXPEDITO**, ESTADO DE SÃO PAULO E A EMPRESA

Pelo presente instrumento, que entre si celebram, de um lado, o **MUNICÍPIO DE SANTO EXPEDITO**, Estado de São Paulo, pessoa jurídica de direito público interno, **CNPJ Nº 46.439.113/0001-99**, com sede administrativa na Prefeitura Municipal de Santo Expedito-SP, sito a Av. Barão do Rio Branco, nº 472, nesta cidade, neste ato devidamente representado pelo Excelentíssimo Prefeito Municipal o **Sr. ANDERSON JOSÉ BETIO**, brasileiro, casado, residente e domiciliado nesta cidade, doravante denominados simplesmente **CONTRATANTES**, e, do outro lado, a empresa<br> **a** inscrita no CNPJ/MF sob o n<sup>o</sup> , com sede da matriz à \_\_\_\_\_\_\_\_\_\_\_\_\_\_\_\_\_\_\_\_\_\_\_\_\_\_\_\_\_\_\_, doravante aqui denominada apenas **CONTRATADA**, considerando o disposto na Lei Federal nº 8.666/93 e demais normas pertinentes, e o Processo Licitatório nº 16/2021, Pregão nº 03/2021, têm entre si justo e acordado o seguinte:

#### **CLÁUSULA PRIMEIRA – OBJETO**

1.1 - Constitui objeto deste contrato a "Contratação de empresa especializada em locação de licença de uso de software, por prazo determinado de sistema integrado de gestão pública, com treinamento e suporte técnico, em conformidade com as especificações/quantitativos constantes no Termo de Referência".

### **CLÁUSULA SEGUNDA – VALOR**

2.1 - Pelo objeto do presente instrumento, o CONTRATANTE pagará à CONTRATADA o valor mensal de R\$ (equalizará R\$ ), que no período de 12 (doze) meses totalizará R\$ \_\_\_\_\_\_\_(\_\_\_\_\_\_\_\_\_\_\_\_\_\_\_\_\_\_\_\_), conforme disposto na proposta da CONTRATADA, homologada pelo CONTRATANTE.

### **CLÁUSULA TERCEIRA - DOTAÇÃO ORÇAMENTÁRIA**

3.1 - As despesas em decorrência do objeto deste contrato correrão por conta das dotações a seguir:

Código da Ficha: 17 Órgão: 02 Poder Executivo Unidade: 03 Administração e Planejamento Dotação: 04.122.0002.2002.00003.3.90.39.00

#### **CLÁUSULA QUARTA – DA ENTREGA DO PRODUTO**

4.1 – O objeto da presente licitação será recebido:

4.1.1 – provisoriamente para efeito de posterior verificação de sua conformidade com as especificações do termo de referência do Edital de Abertura do certame;

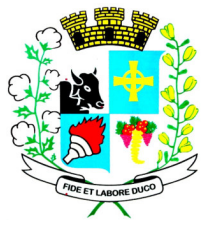

4.1.2 – definitivamente, após a verificação da qualidade e quantidade dos mesmos e consequente aceitação.

4.2 – serão rejeitados no recebimento, os serviços fornecidos com especificações diferentes das constantes no ANEXO I e das características e condições informadas na PROPOSTA DE PREÇOS, devendo a sua substituição ocorrer na forma e prazos previstos no Edital.

## **CLÁUSULA QUINTA - PRAZO DE VIGÊNCIA**

5.1 - O presente contrato terá vigência **de 12 (doze) meses**, com início contado da data assinatura deste termo, admitindo-se a prorrogação contratual por igual período, limitado ao prazo máximo de 48 (quarenta e oito) meses, nos termos do art. 57, IV, da Lei nº 8.666/93.

5.1.1 - O termo final de vigência poderá ser antecipado se o CONTRATANTE decidir instaurar novo procedimento licitatório, caso em que a CONTRATADA deverá ser cientificada em prazo não inferior a 30 (trinta) dias, não cabendo à CONTRATADA indenização de qualquer espécie.

5.1.2 - O prazo de vigência poderá ser prorrogado por iguais e sucessivos períodos, nos limites legais, caso em que deverão ser atendidos os seguintes requisitos:

I. parecer jurídico do CONTRATANTE no sentido de que o objeto do presente contrato enquadrase nas hipóteses de prorrogação de vigência previstas no art. 57 da Lei Federal nº8.666/93 e posteriores alterações;

II. comprovação de que a prorrogação da vigência é mais vantajosa técnica e economicamente para o CONTRATANTE do que a deflagração de novo procedimento licitatório;

III. boa e regular execução contratual pela CONTRATADA.

## **CLÁUSULA SEXTA - DA FISCALIZAÇÃO**

6.1 - O recebimento dos produtos será realizado:

Pelo Departamento da CONTRATANTE, no ato da entrega da nota fiscal/fatura, e relatórios detalhados, para efeito de posterior verificação de sua conformidade com as especificações, preços unitários e descontos;

A execução contratual será fiscalizada e supervisionada por servidor designado para a função.

## **CLÁUSULA SÉTIMA – LIQUIDAÇÃO E PAGAMENTO**

7.1 - Os pagamentos serão efetuados em até 30 (trinta) dias úteis contados da juntada dos seguintes documentos:

I. notas fiscais/faturas originais, requisições e comprovante de recebimento do objeto pela CONTRATADA devidamente atestadas pelo Departamento Financeiro da CONTRATANTE;

§ 1º O CONTRATANTE verificará as hipóteses de retenção na fonte de encargos tributários. Os tributos relativos ao faturamento serão descontados da CONTRATADA no momento da liquidação da despesa e recolhidos diretamente ao poder público competente.

§ 2º As normas relativas ao processamento da despesa pública exigem que a liquidação e pagamento sejam efetivados exclusivamente em favor da CONTRATADA.

§ 3º O crédito se dará por meio de fatura emitida pela CONTRATADA.

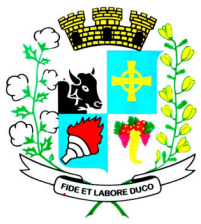

Avenida Barão do Rio Branco nº 472 - CEP 19190-000 - Fone/Fax (18) 3267-1121 CNPJ: 46.439.113/0001-99

§ 4º O CONTRATANTE reserva-se o direito de recusar o pagamento se, no ato da atestação, o objeto não estiver de acordo com as especificações dispostas neste contrato e no Edital de Pregão nº 03/2021.

§ 5º O CONTRATANTE deduzirá do montante a pagar os valores correspondentes a multas ou indenizações devidas pela CONTRATADA.

§ 6º Qualquer atraso na apresentação da nota fiscal/fatura, ou dos documentos exigidos como condição para pagamento por parte da CONTRATADA, importará em prorrogação automática do prazo de vencimento da obrigação do CONTRATANTE.

§ 7º Com fundamento no artigo 65, § 5º, da Lei Federal nº 8.666/93, quaisquer tributos ou encargos legais criados, alterados ou extintos, bem como a superveniência de disposições legais, quando ocorridas após a data da apresentação da proposta, de comprovada repercussão nos preços contratados, implicarão a revisão destes para mais ou para menos, conforme o caso.

§ 8º Não será admitida a emissão de faturas com vencimentos diversos correspondentes a um mesmo mês.

§ 9º A fatura deverá discriminar as alíquotas dos impostos e contribuições inclusos no preço.

§ 10. Caso a identificação de cobrança indevida ocorra após o pagamento da fatura, o fato será informado à CONTRATADA para que seja efetuada a devolução do valor correspondente no próximo documento de cobrança.

### **CLÁUSULA OITAVA – REEQUILÍBRIO ECONÔMICO-FINANCEIRO E ATUALIZAÇÃO FINANCEIRA**

8.1 - O valor total consignado neste contrato poderá ser reajustado anualmente utilizando-se como índice o IPCA referente ao ultimo período de doze meses.

## **CLÁUSULA NONA – ALTERAÇÕES, ACRÉSCIMOS E SUPRESSÕES**

9.1 - A CONTRATADA deverá aceitar, nas mesmas condições estabelecidas neste instrumento, os acréscimos e supressões que se fizerem necessários, limitados a 25% (vinte e cinco por cento) do valor inicial atualizado do contrato.

## **CLÁUSULA DÉCIMA - OBRIGAÇÕES DA CONTRATADA**

10.1 - São obrigações da CONTRATADA:

I - manter, durante a execução do contrato, todas as condições de idoneidade exigidas na licitação, além de sujeitar-se a outras obrigações previstas no Código de Proteção e Defesa do Consumidor (Lei n° 8.078/90) que sejam compatíveis com o regime de direito público;

II - arcar com todos os ônus necessários à completa execução dos serviços ora contratados;

III - atender às solicitações para sanar falhas, que porventura venham a ocorrer, devendo solucionálas em até 24 (vinte e quatro) horas;

IV – fornecer em caráter intransferível e não exclusivo cópias dos Softwares em versão atualizada;

VI – disponibilizar para a CONTRATANTE, treinamento para o software contratado conforme definido no Termo de Referência;

VII – disponibilizar para a CONTRATANTE, versões evoluídas mediante aperfeiçoamentos das funções existentes, implementações de novas funções e adequações ás novas tecnologias buscando

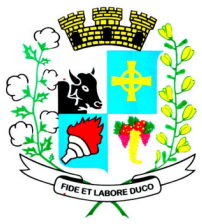

# CNPJ: 46.439.113/0001-99

o aperfeiçoamento constante do produto, visando preservar o investimento da CONTRATANTE e a competitividade do produto no mercado;

VIII – responder por quaisquer danos ou prejuízos que por ventura sejam causados por seus empregados à CONTRATANTE ou a terceiros;

IX – prestar sempre que consultada todos os esclarecimentos solicitados pela CONTRATANTE, atendendo prontamente às reclamações que lhe forem apresentadas;

X – garantir à CONTRATANTE que todos os dados registrados em seus sistemas são de inteira e total posse da CONTRATANTE, a qualquer tempo, e podem ser transferidos parcial ou integralmente a quem a CONTRATANTE determinar;

XI – garantir a integralidade dos dados e a devida salva guarda, de forma que sua violação, cópia, invasão de pessoa não habilitada, seja impraticável sem a anuência formal da CONTRATANTE;

XII – garantir que o acesso aos dados seja cedido somente com autorização da CONTRATANTE, inclusive o acesso aos sistemas que deverão ser por meio de login e senha pessoal, que identifique o usuário.

## **CLÁUSULA DÉCIMA PRIMEIRA - OBRIGAÇÕES DO CONTRATANTE**

10.1 - São obrigações do CONTRATANTE:

I - promover o acompanhamento e a fiscalização dos serviços, sob os aspectos quantitativo e qualitativo, por meio de fiscal designado para tanto, o qual deverá anotar em registros próprios, ou informar nos autos do correspondente Processo Administrativo, as falhas detectadas, comunicando à CONTRATADA as ocorrências de quaisquer fatos, que, baseado nos dispositivos contratuais e legais, exijam medidas corretivas;

II - designar como fiscal, para realizar o acompanhamento da execução contratual, servidor do Município;

III - assegurar-se da boa qualidade na prestação de serviços pela CONTRATADA;

IV - fiscalizar o cumprimento das obrigações da CONTRATADA, inclusive quanto à qualidade dos produtos entregues;

V - pagar as faturas decorrentes da obrigação contratual avençada;

VI – garantir o suporte necessária a implantação e instalação do objeto.

### **CLÁUSULA DÉCIMA SEGUNDA – PENALIDADES**

12.1 - O cometimento de irregularidades na execução do contrato administrativo sujeitará a CONTRATADA à aplicação de sanções administrativas, nos termos das Leis Federais nos 8.666/93.

§ 1º As irregularidades praticadas na execução do contrato administrativo sujeitarão a CONTRATADA às seguintes sanções:

I – multa, observados os seguintes limites máximos:

a) pelo atraso no fornecimento, em relação ao prazo estipulado: 1% (um por cento) do valor global, por dia decorrido, até o limite de 10% (dez por cento) do valor do bem não entregue;

b) pela recusa em realizar o fornecimento, caracterizada em 10 (dez) dias após o vencimento do prazo estipulado: 10% (dez por cento) do valor do bem;

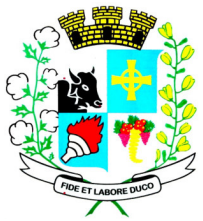

Avenida Barão do Rio Branco nº 472 - CEP 19190-000 - Fone/Fax (18) 3267-1121 CNPJ: 46.439.113/0001-99

c) pela demora em substituir o bem rejeitado ou corrigir falhas do produto fornecido, a contar do segundo dia da data da notificação da rejeição: 2% (dois por cento) do valor do bem, por dia decorrido, até o limite de 10% (dez por cento) do valor do bem não substituído/corrigido;

d) pela recusa da CONTRATADA em corrigir as falhas no fornecimento, entendendo-se como recusa o fornecimento não efetivado nos 5 (cinco) dias que se seguirem à data da rejeição: 10% (dez por cento) do valor do fornecimento rejeitado;

e) pelo não cumprimento de qualquer condição fixada no termo contratual ou nas Leis Federais nos 8.666/93, 10.520/2002 e 8.078/90 (Código de Defesa do Consumidor) ou no instrumento convocatório e não abrangida nos incisos anteriores: 1% (um por cento) do valor contratual, para cada evento;

II - impedimento de licitar e contratar com o Município de Santo Expedito Estado de São Paulo e descredenciamento do sistema de cadastro Estadual, pelo prazo de até 5 (cinco) anos, da CONTRATADA que deixar de entregar ou apresentar documentação falsa exigida para o certame, ensejar o retardamento da execução de seu objeto, não mantiver a proposta, falhar ou fraudar na execução do contrato, comportar-se de modo inidôneo ou cometer fraude fiscal.

§ 3º A pena pecuniária de multa destina-se às hipóteses de:

I – atraso injustificado na execução do contrato;

II – inexecução total ou parcial do contrato.

§ 4º O atraso, para efeito do cálculo de multa, será contado em dias corridos, a partir do dia seguinte ao do vencimento do prazo de entrega ou execução do contrato, e a multa será aplicada quando o atraso for superior a 5 (cinco) dias.

§ 5º A sanção de multa poderá ser aplicada cumulativamente com as demais penalidades.

§ 6º O valor correspondente à multa será descontado da garantia prestada, retido dos pagamentos subsequentes devidos pelo CONTRATANTE em decorrência da execução contratual ou cobrado judicialmente.

§ 7º Objetivando evitar dano ao Erário, o Município poderá adotar medida cautelar para suspender o pagamento à CONTRATADA na proporção do valor de eventual multa a ser aplicada até o término do processo administrativo.

§ 8º As sanções serão aplicadas de forma gradativa, obedecidos os princípios da razoabilidade e da proporcionalidade, após regular processo administrativo com garantia de defesa prévia e de interposição de recurso.

§ 9º Na estipulação das sanções, deverão ser considerados o grau de comprometimento do interesse público e o prejuízo pecuniário decorrente das irregularidades constatadas.

### **CLÁUSULA DÉCIMA TERCEIRA – RESCISÃO**

13.1 - A inexecução total ou parcial deste contrato enseja a sua rescisão, conforme disposto nos artigos 77 a 80 da Lei Federal nº 8.666/93.

§ 1º Os casos de rescisão contratual serão formalmente motivados nos autos do processo administrativo próprio, assegurado o contraditório e a ampla defesa.

§ 2º A rescisão deste contrato poderá ser:

I - por ato unilateral e escrito do CONTRATANTE, nos casos enumerados nos incisos I a XII, XVII e XVIII do artigo 78 da Lei mencionada, notificando-se a CONTRATADA com a antecedência mínima de 5 (cinco) dias corridos; ou

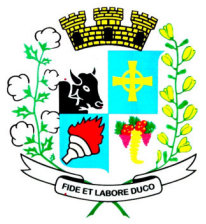

Avenida Barão do Rio Branco nº 472 - CEP 19190-000 - Fone/Fax (18) 3267-1121 CNPJ: 46.439.113/0001-99

II - amigável, por acordo entre as partes, desde que haja conveniência para o CONTRATANTE, nos casos dos incisos XIII a XVII do artigo 78 da Lei Federal nº 8.666/93, atualizada; ou III - judicial, nos termos da legislação vigente sobre a matéria.

§ 3º A rescisão unilateral ou amigável será precedida de autorização escrita e fundamentada da autoridade máxima do CONTRATANTE.

§ 4º A declaração de rescisão deste contrato, independentemente da prévia notificação judicial ou extrajudicial, operará seus efeitos a partir da sua publicação pelo CONTRATANTE.

#### **CLÁUSULA DÉCIMA QUARTA – FUNDAMENTAÇÃO LEGAL E VINCULAÇÃO AO INSTRUMENTO CONVOCATÓRIO E À PROPOSTA**

14.1 - Integram o presente instrumento, como se transcritos estivessem, o Edital de Pregão nº 03/2021, com seus anexos, e a proposta da CONTRATADA, adjudicada e homologada pelo CONTRATANTE.

§ 1° A CONTRATADA fica obrigada a manter, durante a vigência deste contrato, em compatibilidade com as obrigações assumidas, todas as condições de habilitação exigidas no Edital do pregão nº 03/2021.

§ 2° Este contrato regula-se pelas suas cláusulas, pelas Leis Federais nos 8.666/93 e 8.078/90 (Código de Defesa do Consumidor), e pelos preceitos de direito público, aplicando-lhe, supletivamente, os princípios da teoria geral dos contratos e as disposições de direito privado.

### **CLÁUSULA DÉCIMA QUINTA – CONTAGEM DOS PRAZOS**

15.1 - Nos termos do artigo 110 da Lei Federal nº 8.666/93, na contagem dos prazos estabelecidos neste contrato excluir-se-á o dia do início e incluir-se-á o do vencimento, e considerar-se-ão os dias consecutivos, exceto quando for explicitamente disposto em contrário. Só se iniciam e vencem os prazos referidos neste contrato em dia de expediente na sede do CONTRATANTE.

### **CLÁUSULA DÉCIMA SEXTA – COMUNICAÇÕES**

16.1 - Todas as comunicações do CONTRATANTE à CONTRATADA, ou vice-versa, serão efetuadas por escrito e só assim produzirão seus efeitos.

#### **CLÁUSULA DÉCIMA SÉTIMA – PUBLICIDADE DOS ATOS**

17.1 - Conforme dispõe o artigo 61, parágrafo único, da Lei Federal nº 8.666/93, os extratos do presente contrato e de eventuais aditivos serão publicados no Diário Eletrônico do CONTRATANTE, no prazo de até 20 (vinte) dias corridos a contar do 5º (quinto) dia útil do mês seguinte ao de sua assinatura.

Parágrafo único. Nos termos do artigo 63 da Lei Federal nº 8.666/93, e de acordo com o Princípio Constitucional da Publicidade, é permitido a qualquer interessado o conhecimento dos termos do contrato e do respectivo processo licitatório.

### **CLÁUSULA DÉCIMA OITAVA – TERMO ADITIVO**

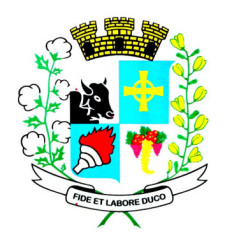

18.1 - Qualquer medida que implique alteração dos direitos e obrigações aqui pactuados só poderá ser adotada mediante autorização por escrito das partes, e será obrigatoriamente ratificada por termo aditivo ao contrato, que passará a integrá-lo para todos os efeitos, regulando as ocorrências futuras.

### **CLÁUSULA DÉCIMA NONA – TOLERÂNCIAS**

19.1 - Quaisquer tolerâncias entre as partes não importarão em novação de qualquer uma das cláusulas ou condições estatuídas neste contrato, as quais permanecerão íntegras.

### **CLÁUSULA VIGÉSIMA – FORO**

20.1 - Nos termos do artigo 55, §2º, da Lei Federal nº 8.666/93, o foro competente para dirimir dúvidas ou litígios decorrentes deste contrato é o da Justiça Estadual, Comarca do Presidente Prudente, Estado de São Paulo, com expressa renúncia a qualquer outro, por mais privilegiado que seja.

E, por estarem justas e contratadas, as partes firmam o presente termo contratual, por si e seus sucessores, em 4 (quatro) vias iguais e rubricadas, para todos os fins de direito.

Santo Expedito, \_\_ de \_\_ de 2021.

#### \_\_\_\_\_\_\_\_\_\_\_\_\_\_\_\_\_\_\_\_\_\_\_\_\_\_\_\_ **CONTRATANTE**

#### \_\_\_\_\_\_\_\_\_\_\_\_\_\_\_\_\_\_\_\_\_\_\_\_\_\_\_\_\_\_  **CONTRATADA**

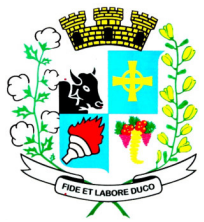

# Município de Santo Expedito

Estado de São Paulo

Avenida Barão do Rio Branco nº 472 - CEP 19190-000 - Fone/Fax (18) 3267-1121 CNPJ: 46.439.113/0001-99

## **TERMO DE CIÊNCIA E DE NOTIFICAÇÃO**

**(Contratos)** 

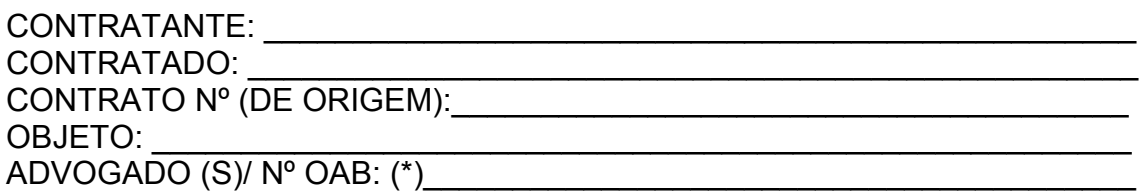

Pelo presente TERMO, nós, abaixo identificados:

#### **1. Estamos CIENTES de que:**

a) o ajuste acima referido estará sujeito a análise e julgamento pelo Tribunal de Contas do Estado de São Paulo, cujo trâmite processual ocorrerá pelo sistema eletrônico;

b) poderemos ter acesso ao processo, tendo vista e extraindo cópias das manifestações de interesse, Despachos e Decisões, mediante regular cadastramento no Sistema de Processo Eletrônico, conforme dados abaixo indicados, em consonância com o estabelecido na Resolução nº 01/2011 do TCESP;

c) além de disponíveis no processo eletrônico, todos os Despachos e Decisões que vierem a ser tomados, relativamente ao aludido processo, serão publicados no Diário Oficial do Estado, Caderno do Poder Legislativo, parte do Tribunal de Contas do Estado de São Paulo, em conformidade com o artigo 90 da Lei Complementar nº 709, de 14 de janeiro de 1993, iniciando-se, a partir de então, a contagem dos prazos processuais, conforme regras do Código de Processo Civil;

d) Qualquer alteração de endereço – residencial ou eletrônico – ou telefones de contato deverá ser comunicada pelo interessado, peticionando no processo.

### **2. Damo-nos por NOTIFICADOS para:**

a) O acompanhamento dos atos do processo até seu julgamento final e consequente publicação;

b) Se for o caso e de nosso interesse, nos prazos e nas formas legais e regimentais, exercer o direito de defesa, interpor recursos e o que mais couber.

### **LOCAL e DATA: \_\_\_\_\_\_\_\_\_\_\_\_\_\_\_\_\_\_\_\_\_\_\_\_\_\_\_\_\_\_\_\_\_\_\_\_\_\_\_\_\_\_\_\_\_\_\_\_\_**

## **GESTOR DO ÓRGÃO/ENTIDADE:**

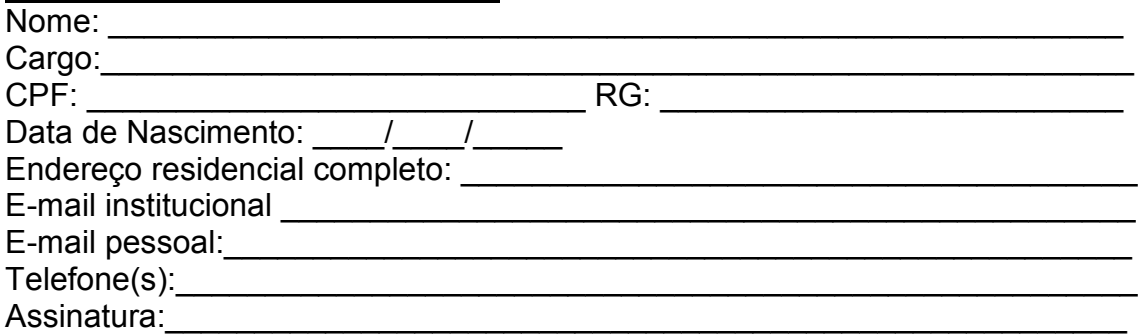

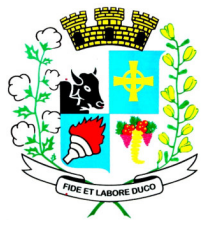

# Município de Santo Expedito

Estado de São Paulo

Avenida Barão do Rio Branco nº 472 - CEP 19190-000 - Fone/Fax (18) 3267-1121 CNPJ: 46.439.113/0001-99

#### Responsáveis que assinaram o ajuste:

#### **Pelo CONTRATANTE:**

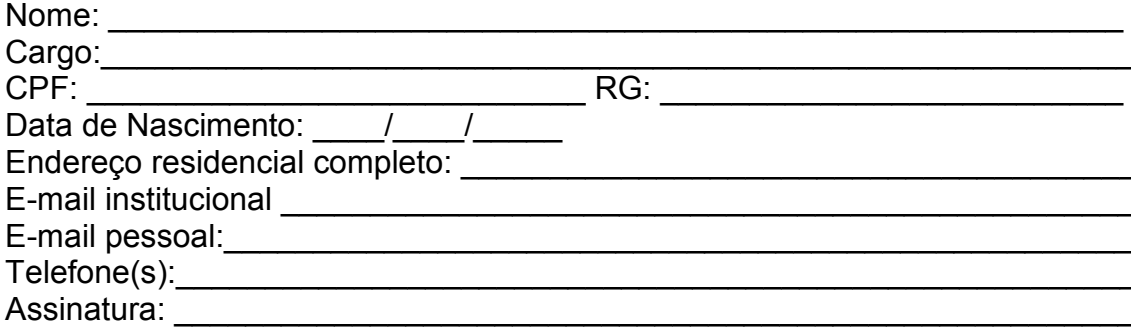

### Pela CONTRATADA:

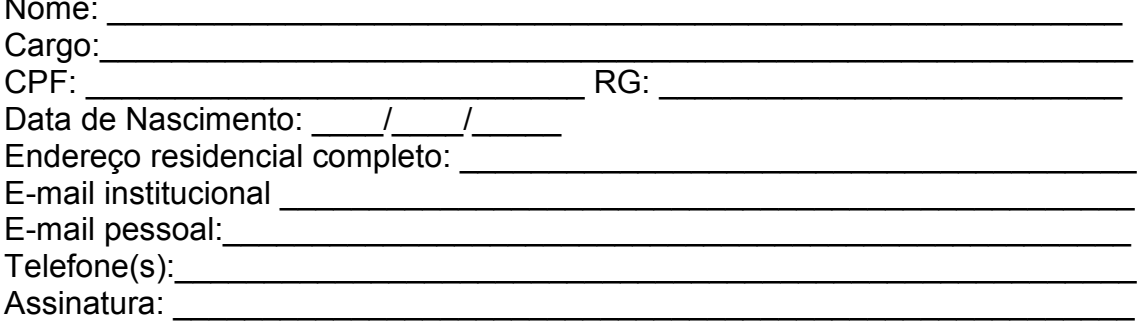

#### Advogado:

(\*) Facultativo. Indicar quando já constituído, informando, inclusive, o endereço eletrônico.